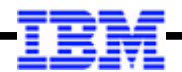

# **WebSphere Application Server**

**Unit 3**

# **JSR-352 Concepts**

© 2017 IBM Corporation

#### **Objective of This Unit**

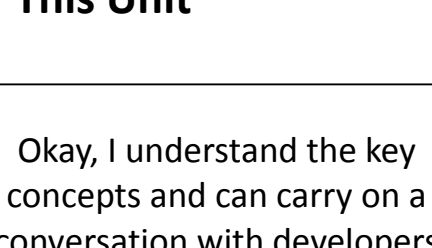

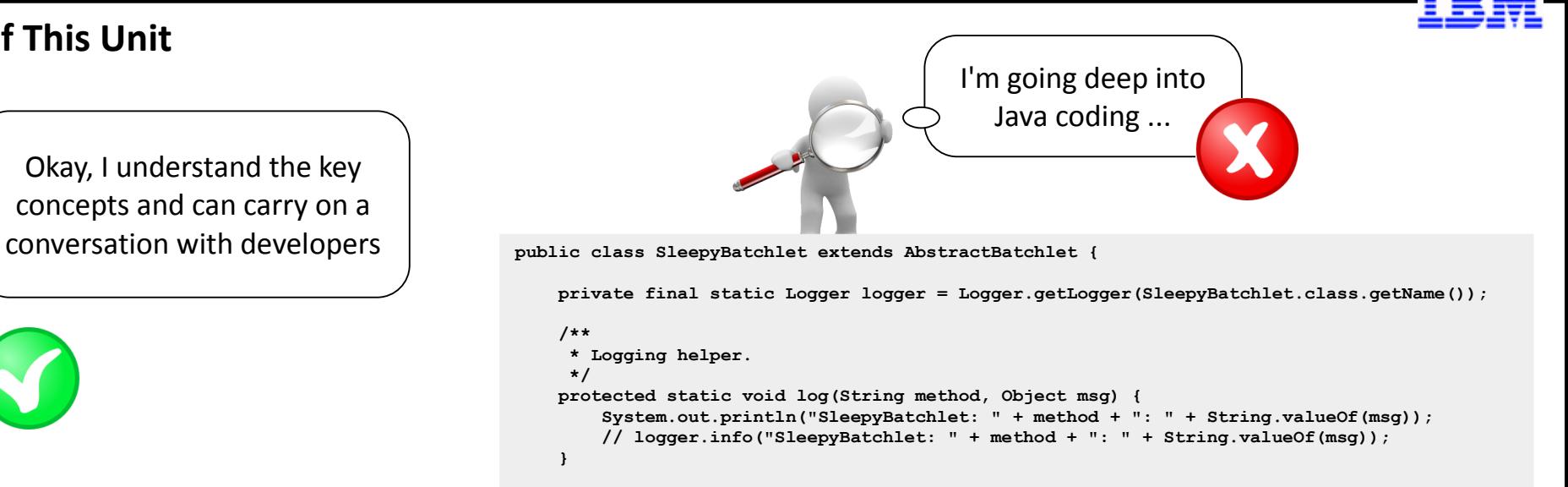

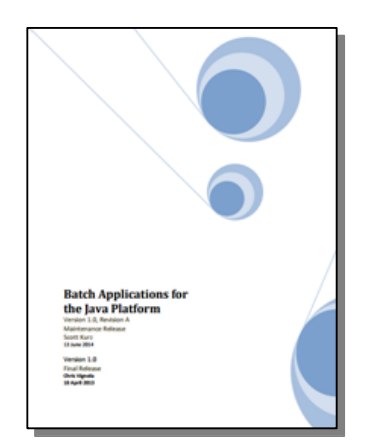

#### **This is based on the JSR-352 Specification, which can be found here:**

#### **<https://www.jcp.org/en/jsr/detail?id=352>**

**JSRs: Java Specification Requests JSR 352: Batch Applications for the Java Platform** 

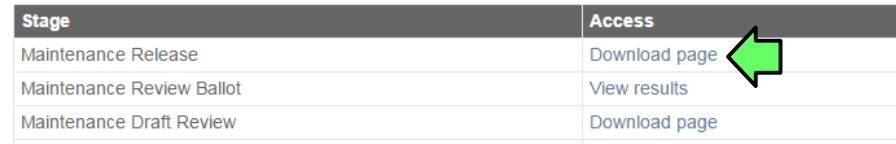

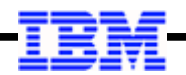

#### **A Very Useful Document**

**[http://www.ibm.com/support/techdocs/atsmastr.nsf/WebIndex/WP102706](http://www-03.ibm.com/support/techdocs/atsmastr.nsf/WebIndex/WP102706)**

**WebSphere Application Server** 

## **Understanding Java Batch**  $(JSR-352)$

This document can be found on the web at: www.ibm.com/support/techdocs Search for document number WP102706 under the category of "White Papers"

**This document explains the concepts and some of the details of the JSR-352 specification.**

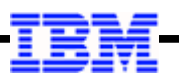

#### **JSR-352 is a** *Standard***, Which Means Programs Written to the Standard are Portable**

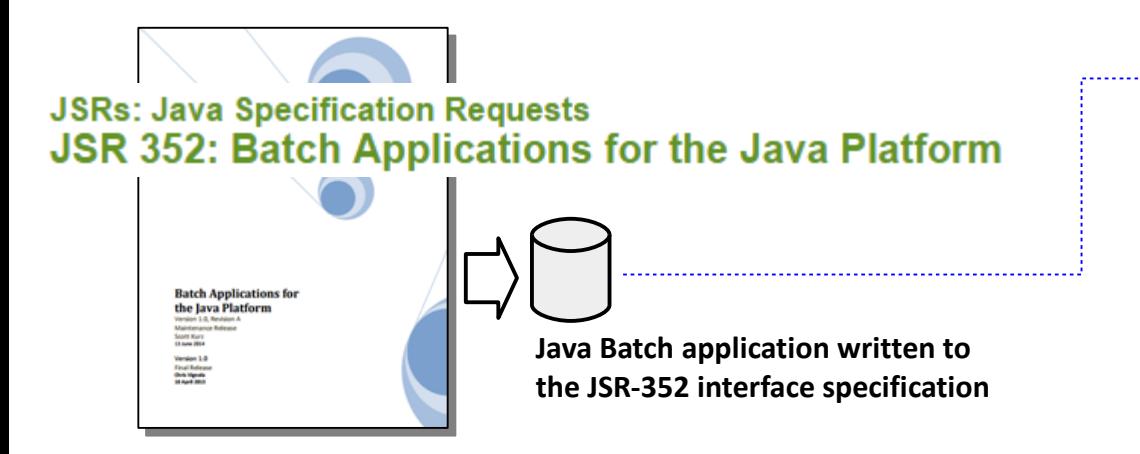

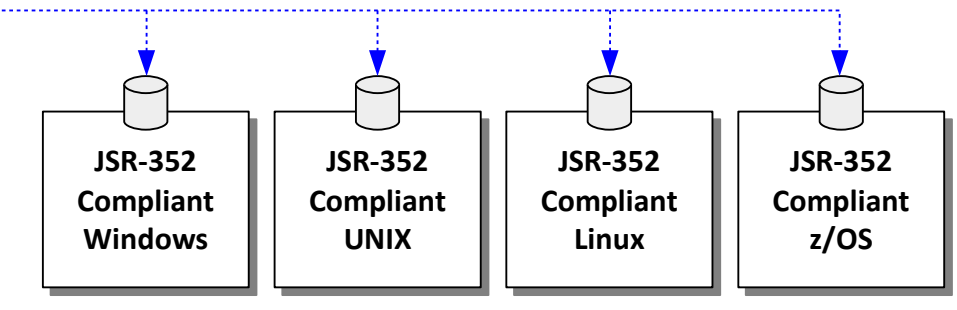

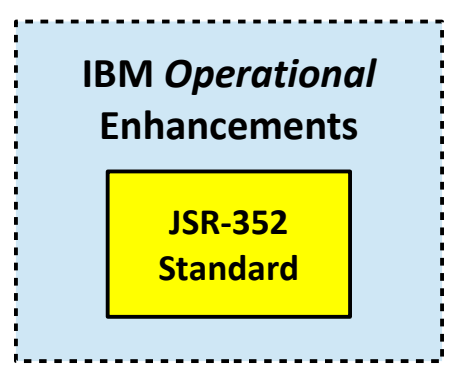

#### **The things you'll learn about in this workshop are nearly all IBM operational enhancements built around the core JSR-352 standard**

- **The jobOperator implementation: REST interface, batchManager, batchManagerZos**
- **Job logging, batch events, z/OS SMF records, multi-JVM design, etc.**

**The application has no direct awareness of any of that. The code has no specific requirement needed to use any of that.**

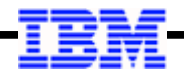

# *JSR-352 Overview*

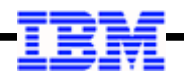

#### **Our Picture from Unit 1 - Overview**

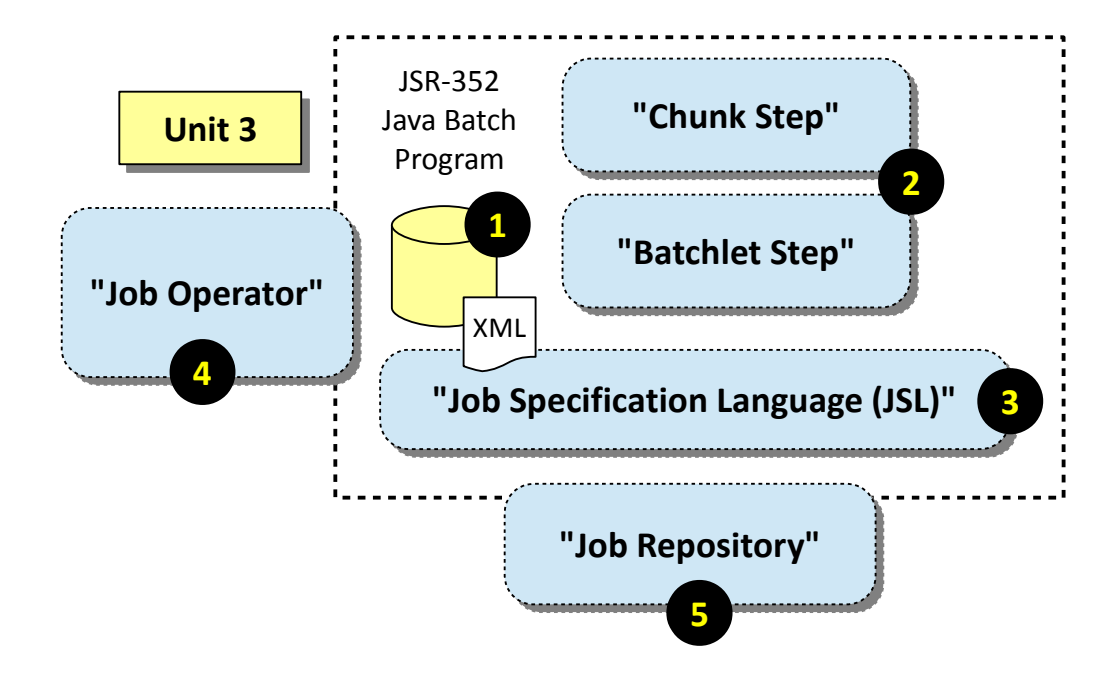

#### **4. Job Operator**

This interface defines how to submit and control jobs. This workshop focuses on the IBM enhancements around this job operator definition.

#### **1. Java Batch Program**

You write this based on the defined JSR-352 requirements. This is packaged as a servlet (WAR) and deployed into Liberty just like any other application would be deployed.

#### **2. Job Step Programming Types**

Two job step types defined:

**Chunk:** the looping model we most often associate with batch processing. This includes functions such as checkpointing, commits and rollbacks, and job restarts.

**Batchlet:** a simple "invoke and it runs" model. This is useful for non-looping functions such as file FTP steps.

#### **3. Job Specification Language (JSL)**

An XML specification to describe the batch job: the steps, the Java programs that implement the steps, and the flow of steps within the job.

#### **5. Job Repository**

The specification calls for a repository to track job submissions and results, but leaves it to the vendor to implement. We'll use IBM DB2 z/OS in workshop.

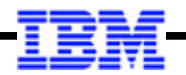

#### **Some Key Terminology from the JSR-352 Specification**

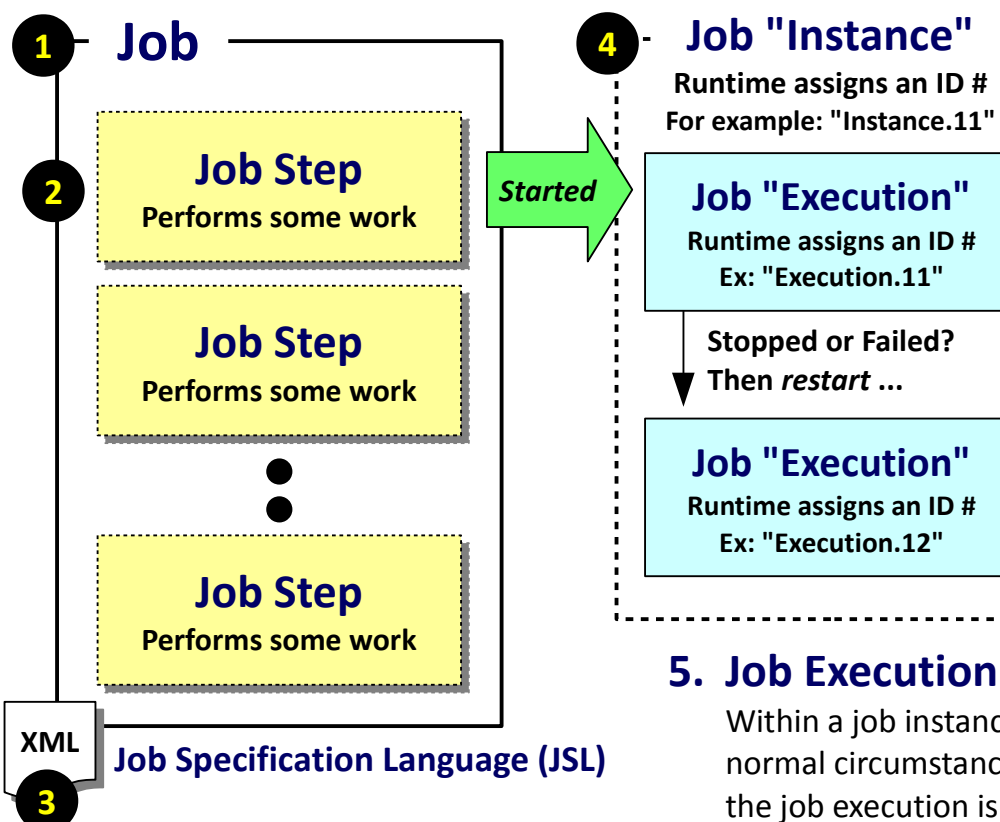

#### **1. Job**

A "job" encapsulates all the artifacts of a given batch process.

#### **2. Job Step**

A "step" implements a particular portion of your batch job. Your job may have 1 to many steps.

#### **3. JSL**

**5**

The Job Specification Language describes the components of the job, and defines the flow of execution (called "orchestration").

#### **4. Job Instance**

When a job is started, a "job instance" is created and assigned an instance ID.

Within a job instance a "job execution" is created and is assigned an execution ID. Under normal circumstances the execution and instance complete and the job completes. But if the job execution is stopped or failed, then you can *restart* within the same job instance. A new "job execution" is created.

If your job completes successfully and you start it again some time later, it gets a new Job Instance ID and a new Job Execution ID.

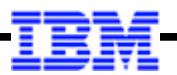

#### **Two Step Types – Batchlet and Chunk**

### **"Batchlet"**

### **Start**

#### **process()**

Your business logic processing is done here

This may contain whatever you require to implement the processing for this job step operation.

#### **stop()**

Spec says a well-behaved Batchlet will respond to stop() from the JobOperator

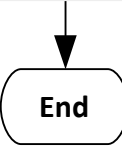

### **"Chunk"**

#### **ItemReader**

**Start**

**readItem()**

Implement the data read activity here. It reads one data "record" at a time.

#### **ItemProcessor**

**processItem()**

Implement the data process activity here. This acts upon the data object passed to it by the ItemReader.

#### **ItemWriter**

#### **writeItems()**

Implement the data write activity here. This writes the set of data objects passed to it at checkpoint or end-of-data.

**End**

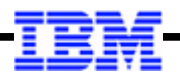

#### **Example: Batchlet Step Outline Generated by WDT Tooling**

```
package com.ibm.test;
import javax.batch.api.Batchlet;
public class MyBatchlet implements Batchlet {
     /**
     * Default constructor. 
 */
    public MyBatchlet() {
        // TODO Auto-generated constructor stub
 }
/**
      * @see Batchlet#stop()
 */
    public void stop() {
        // TODO Auto-generated method stub
 }
/**
      * @see Batchlet#process()
 */
    public String process() {
        // TODO Auto-generated method stub
return null;
 }
}
```
**The IBM WebSphere Development Tool (WDT) plugin to Eclipse has code to support JSR-352 programming.**

**This is what the a batchlet step looks like when it's first generated.**

**Your batchlet step code goes here**

**Your batchlet stop processing code goes here**

**The code for ItemReader, ItemProcessor, and ItemWriter is similar … but a bit longer and with more methods as per the spec requirements**

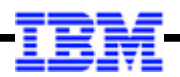

#### **Overview of Chunk Processing**

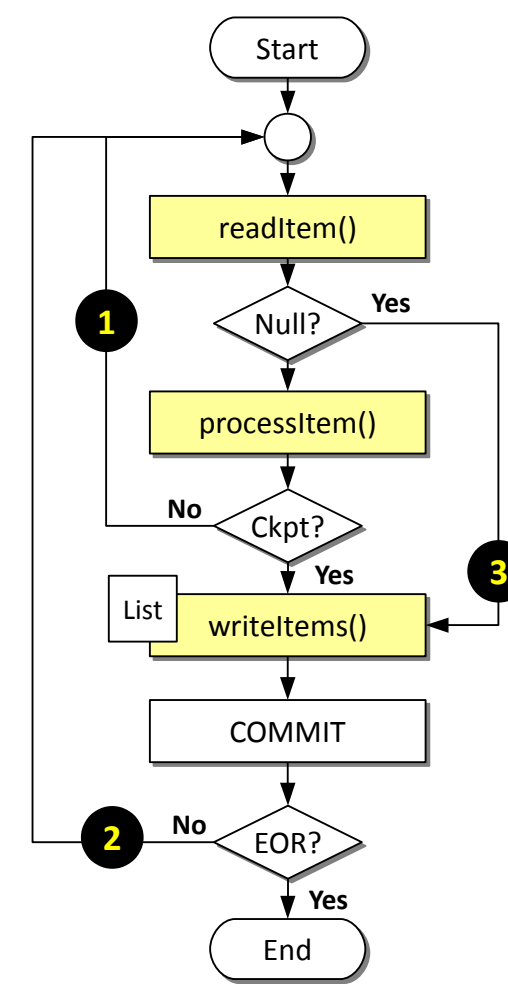

#### **1. The Read / Process loop**

This loop processes until either a checkpoint interval is met (more on this coming up), or the reader returns a null, which means end-of-records.

The item returned from processItem() is added to a list of items which is eventually passed to the ItemWriter and written.

#### **2. The Checkpoint / Write loop**

If a checkpoint interval is reached (more on this coming up), control goes to the ItemWriter. The container passes the ItemWriter a list of items to write. Here your code may either iterate through the list, or perform a bulk insert if the output data resource permits that. At this point a transactional commit is processed if data resource supports transactional context.

#### **3. The End of Records final write and exit**

At some point you'll run out of records your ItemReader reads from, and that will trigger a final call to the ItemWriter and a final commit.

#### **Some detail not shown:**

- The open() method in both the ItemReader and the ItemWriter, which the container calls at the start
- The close() method in both the ItemReader and the ItemWriter, which the container calls at the end
- The checkpointInfo() method of both ItemReader and ItemWriter, which is used to maintain information about where within the records the last read and write was accomplished
- The transaction wrapper maintained by the container for transactional resources

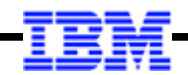

#### **Chunk Step Checkpoint Control**

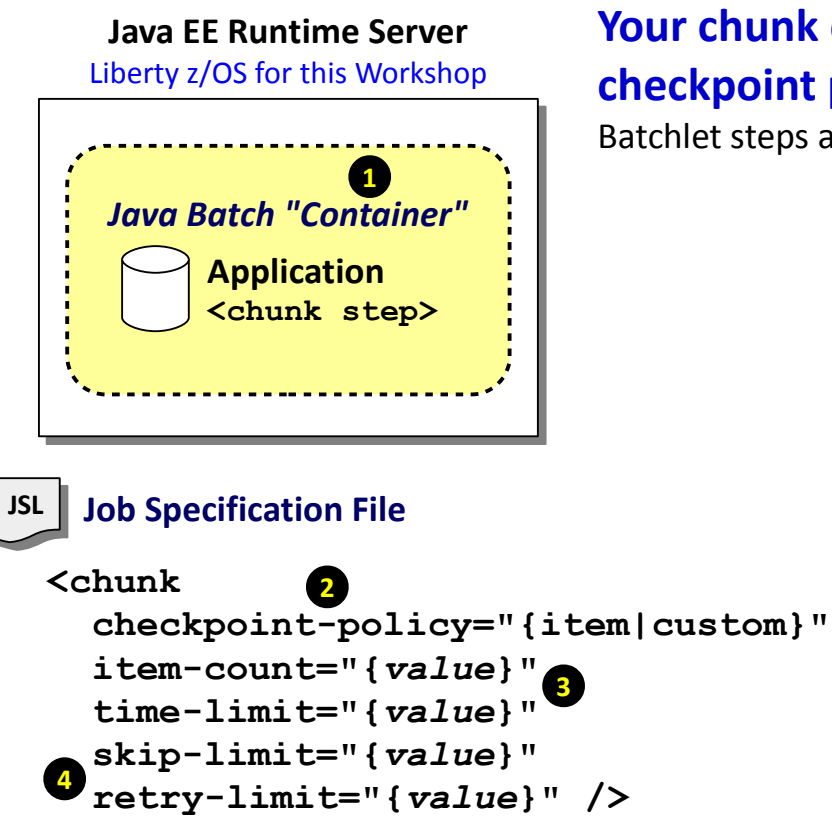

#### **Your chunk code does not handle iterative looping, and does not do checkpoint processing. That is the role of the Batch Container.**

Batchlet steps are another matter … if you're looping in there, that's up to you.

#### **1. The "batch container"**

This is the JSR-352 implementation inside the Java EE 7 runtime.

#### **2. checkpoint-policy**

This is defined on the <chunk> element of the JSL, and you may either specify "item" (container handles) or "custom" (your own code handles)

#### **3. item-count and time-limit**

"item-count" specifies the number of iterations of ItemReader / ItemProcessor for a checkpoint interval (or end-of-data reached). "time-limit" specifies a time interval. This can be specified with itemcount. If time-limit reached before item-count, then checkpoint taken.

#### **4. skip-limit and retry-limit**

These control the behavior when configured skippable or retryable exceptions are encountered. This allows a job step to survive occasional or intermittent errors you've configured to skip and retry.

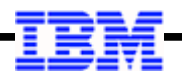

#### **Status Codes: "Batch Status" and "Exit Status"**

Container sets this for each step and the job overall

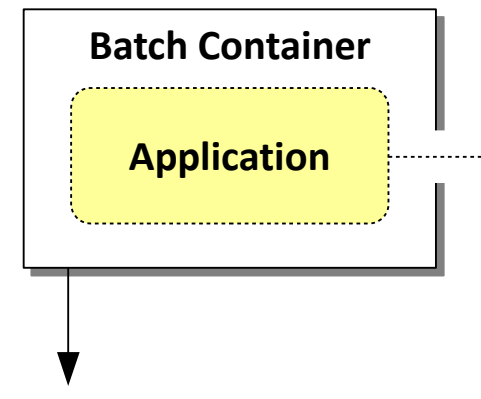

#### **"Batch Status"**

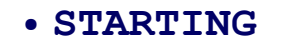

- **STARTED**
- **STOPPING**
- **STOPPED**
- **FAILED**
- **COMPLETED**
- **ABANDONED**

#### **"Exit Status"**

#### ● **Under the control of the application**

If the application does not explicitly set, then the "exit status" ends up being what the container sets for the "batch status"

Otherwise, the application can override and set its own exit status

#### ● **Container classes: JobContext and StepContext**

Two container-supplied classes that provide methods accessible to applications to get various context information, and to set context values. For example: **Job:** getJobName(), getProperties(), getBatchStatus(), getExitStatus(), **setExitStatus() Step:** getStepName(), getProperties(), getBatchStatus(), getExitStatus(), **setExitStatus()**

#### ● **This is useful in controlling flow of "orchestration"**

We're going to look at "orchestration" – the flow of steps within a job – in detail. Key point here: the JSR-352 specification provides a way to control the flow based on the exit status of jobs. This is very similar to z/OS JCL condition codes. The Job Specification Language (JSL) provides an "On (exit) To (next)" mechanism.

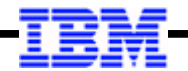

#### **Job Step "Flows" and "Splits"**

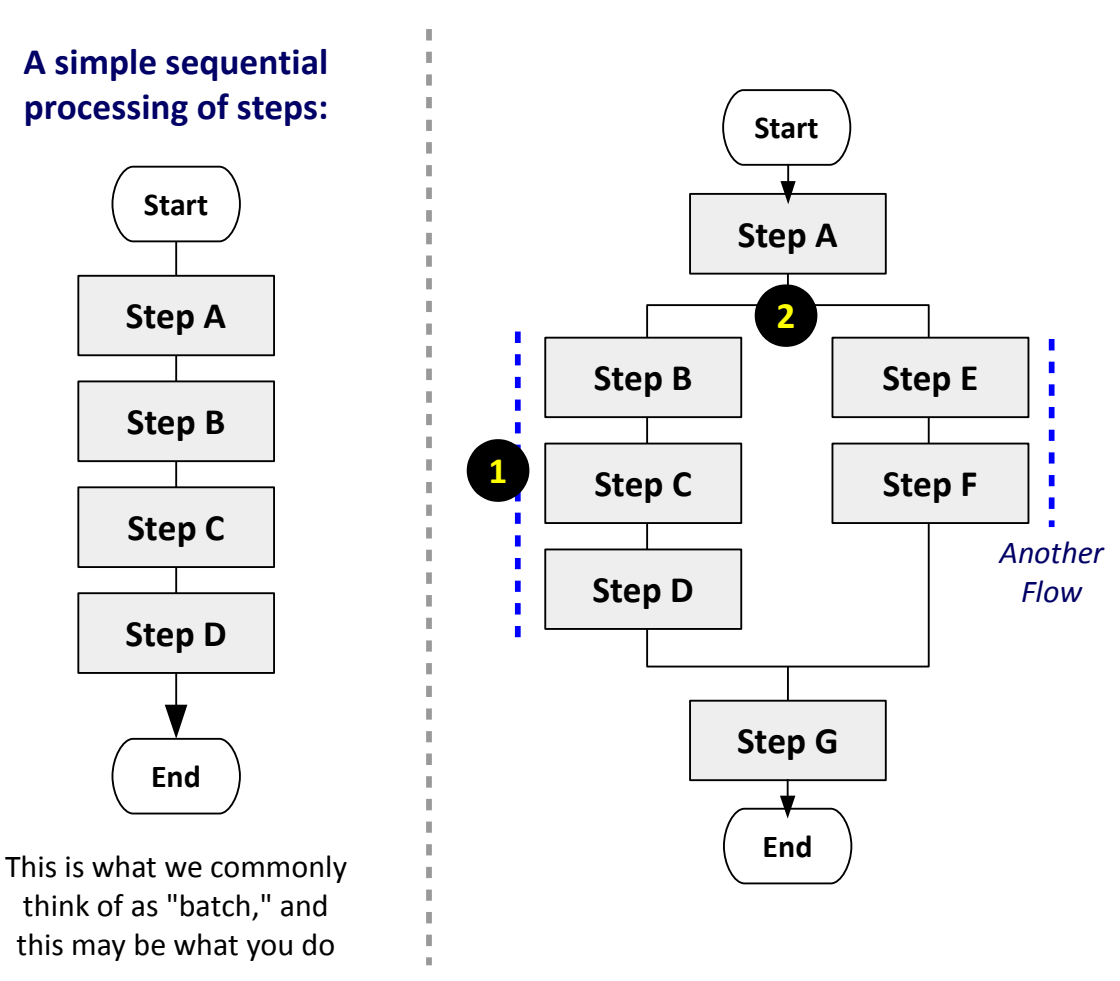

#### **1. Flow**

From the spec: "A flow defines a sequence of execution elements that execute together as a unit."

#### **2. Split**

From the spec: "A split defines a set of flows that execute concurrently. A split may include only flow elements as children."

This picture shows two splits, but you may have more if you wish

#### **Key Points:**

- This is optional; you don't have to utilize this
- These flows and splits are defined in the Job Specificaton Language (JSL) file; they are not part of the Java code itself.
- The flows and splits for a given job operate within the same JVM; it will utilize separate threads. This is not "step partitioning," which can parallelize across JVMs.

*IBM WebSphere Liberty Batch z/OS*

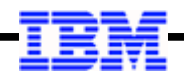

#### **Job Step "Partitioning"**

From the spec: "A partitioned step runs as multiple instances of the same step definition across multiple threads, one partition per thread."

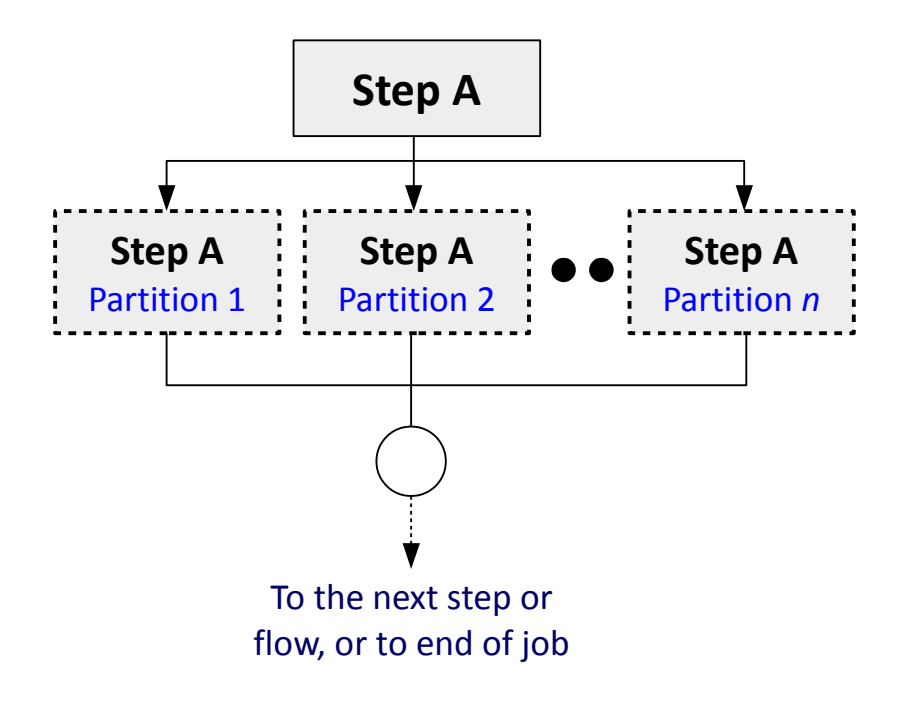

#### **Key Points:**

- This is optional; you don't have to utilize this
- Not all processing lends itself to effective partitioning. The data may be arranged in such a way that serial processing is better. However, if applicable, this can be an effective way to shorten processing time by parallelizing the processing.
- With IBM Liberty Java Batch, the partitions may run on multiple threads in the same server, or on threads across JVMs.
- This does not happen by magic. The spec: *"Each partition needs the ability to receive unique parameters to instruct it which data on which to operate."*

You must have knowledge of your data layout, and you must code your partition step to accept and operate on the data-range parameters.

#### **The details of this is beyond the scope of this workshop**

It is great technology, but at some point we have to draw a line to keep this workshop 2 days.

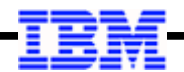

### *Job Specification Language (JSL) This defines and controls the execution of the job*

#### **The Role of the Job Specification Language (JSL) File**

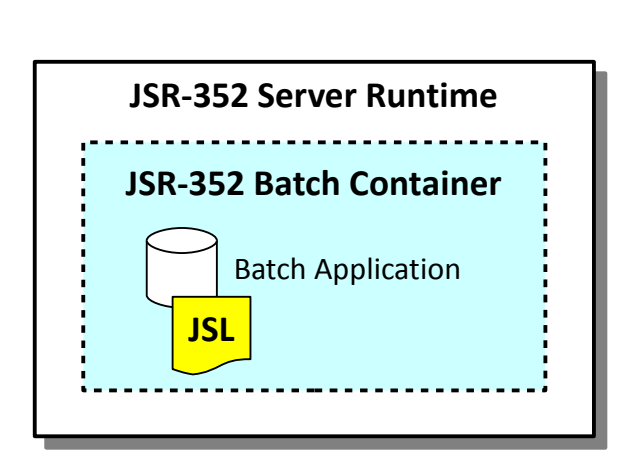

**The JSL file tells the story about what the batch job is comprised of, and how it is to run:**

- **Number of steps**
- Step type (batchlet or chunk)
- **Java class files that implement the steps**
- **Chunk type checkpoint policies**
- **Splits and flow processing**
- **Other control information externalized from the application**

**Syntax is XML; the elements are defined in the JSR-352 standard specification document**

**JSL is typically packaged with the batch application, but IBM Liberty Java Batch supports separate file pointed to at time of submission (called "inline JSL")**

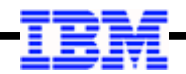

#### **JSL Editor in the WebSphere Developer Tool (WDT) for Eclipse**

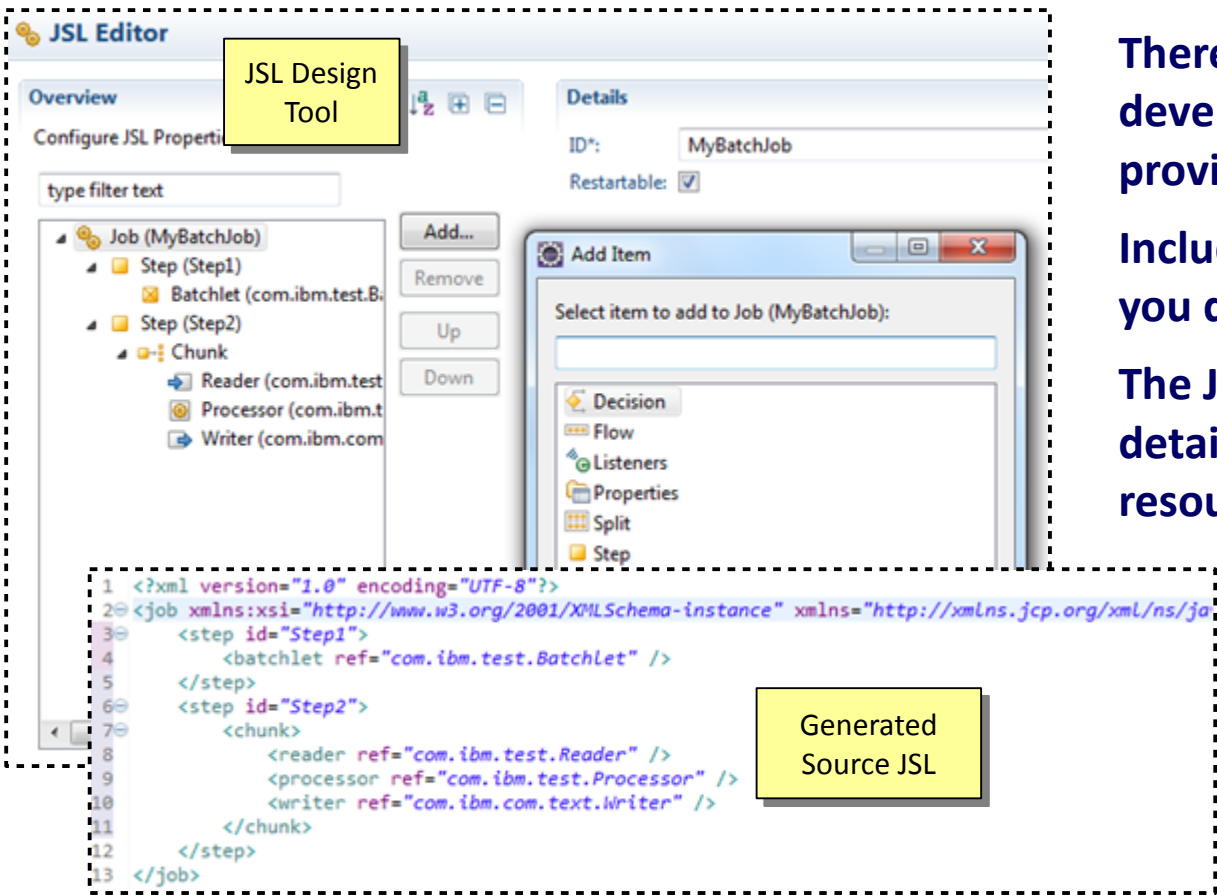

**There is IBM tooling support for Java Batch development. The Techdoc shown below provides details on installing into Eclipse.**

**Included is a "JSL Editor," which can help you design the job and the associated JSL.**

**The JSR specification document has further details on the JSL elements. Many other resources exist for details on the XML.**

> **Use this to create the JSL initially. If you wish to modify, then do so manually, or use the JSL Editor.**

**Techdoc** [http://www.ibm.com/support/techdocs/atsmastr.nsf/WebIndex/WP102639](http://www-03.ibm.com/support/techdocs/atsmastr.nsf/WebIndex/WP102639)

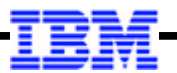

#### **Real JSL – the JSL Packaged with the SleepyBatchlet Sample Program**

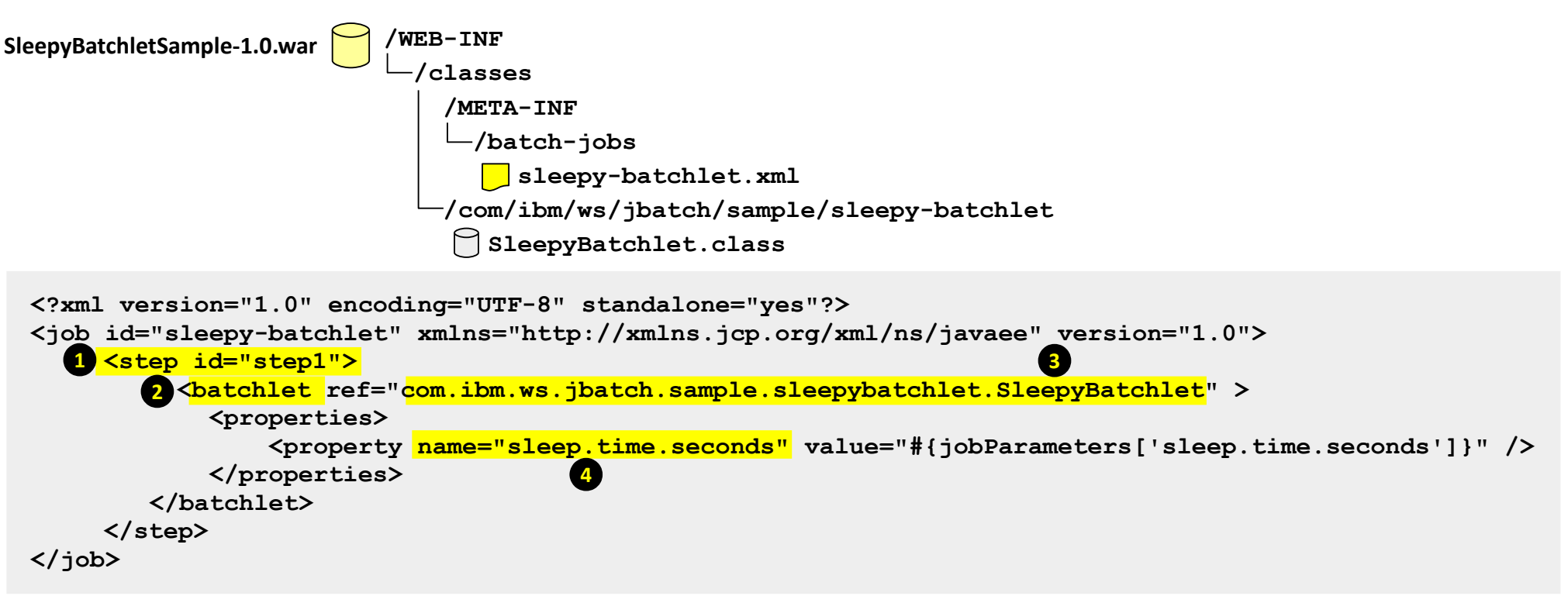

#### **1. One Step**

This sample job has one step, which is the minimum.

#### **2. Step is a batchlet**

That one step is defined as a "batchlet"

#### **3. The Java class that implements the job step**

The ref= points to the Java class for the batchlet

**4. One property is defined**

You can pass in the number of seconds to "sleep"

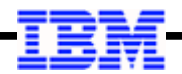

#### **A Hypothetical Two-Step Job**

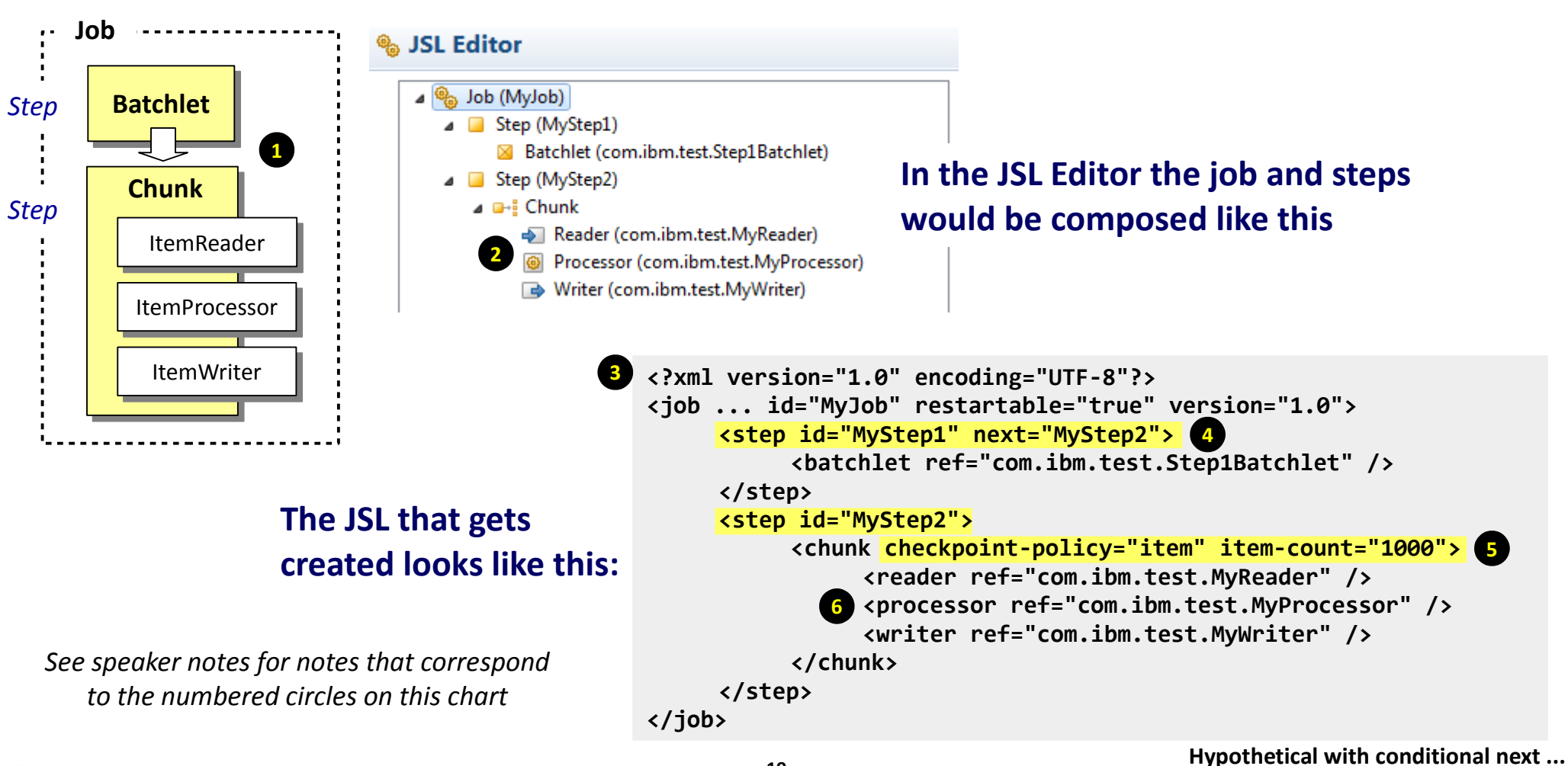

#### **Another Hypothetical … Showing Conditional "Next" Processing**

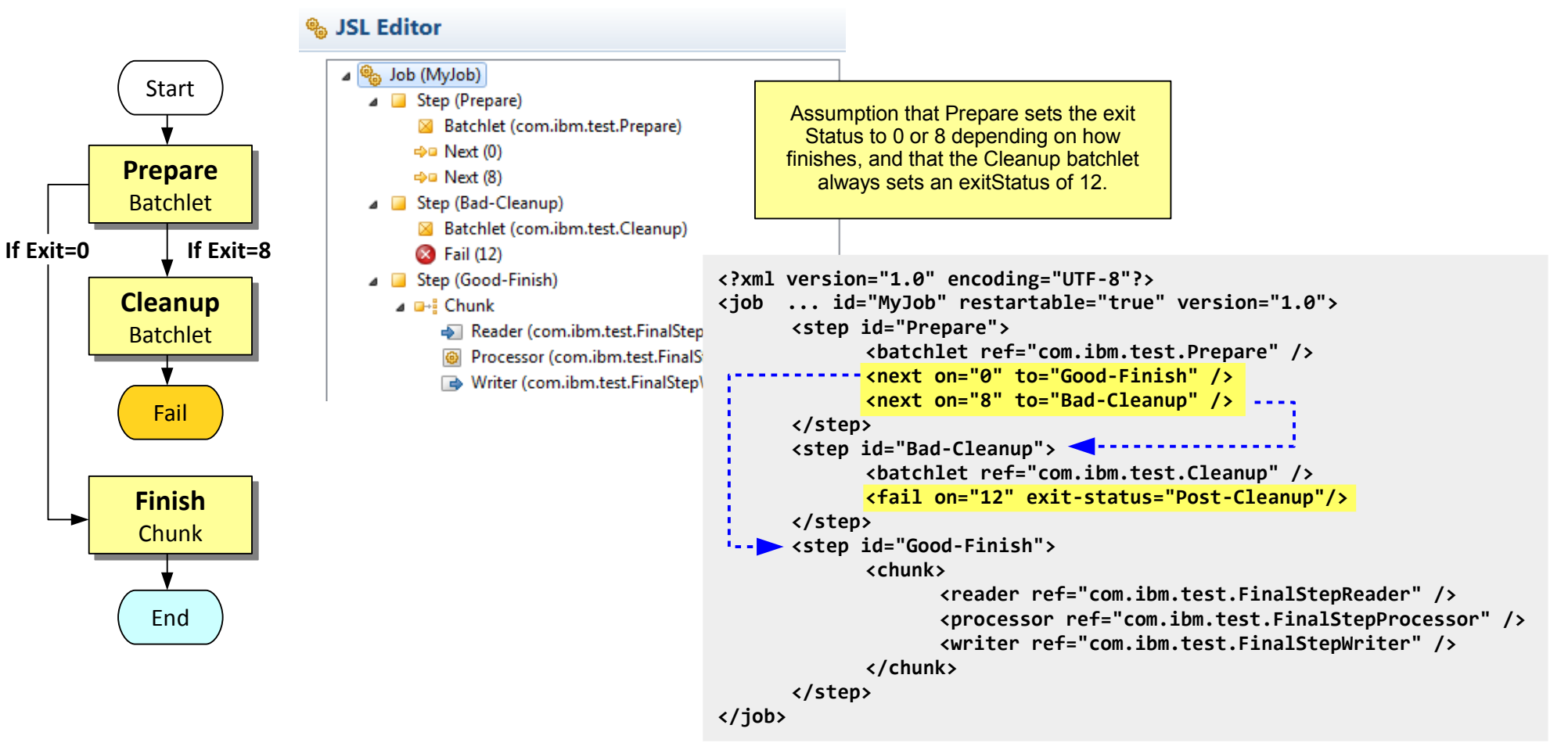

#### **Yet Another Hypothetical … Split and Two Flows**

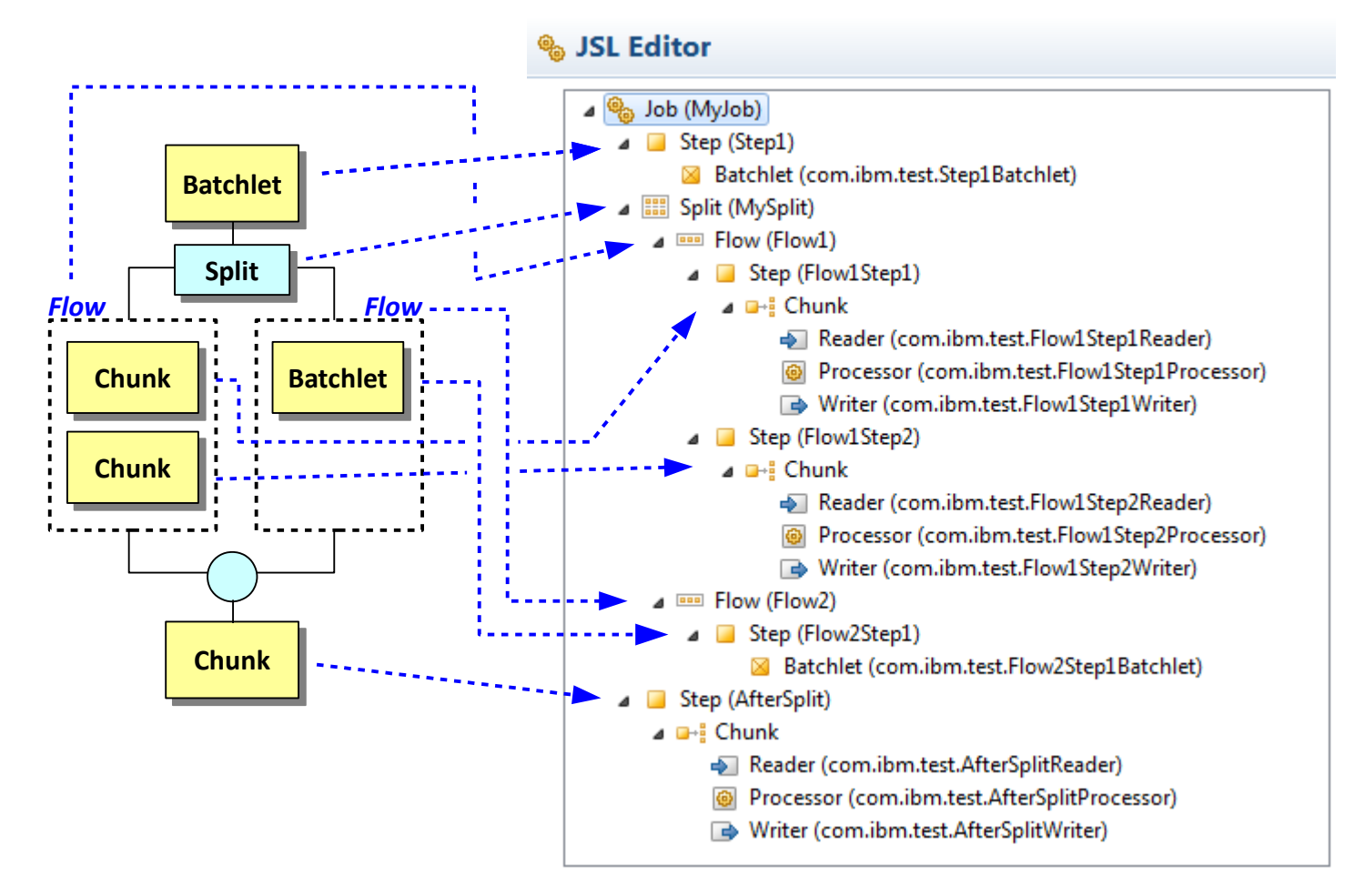

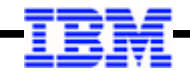

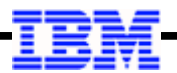

#### **Same Hypothetical with the Generated JSL**

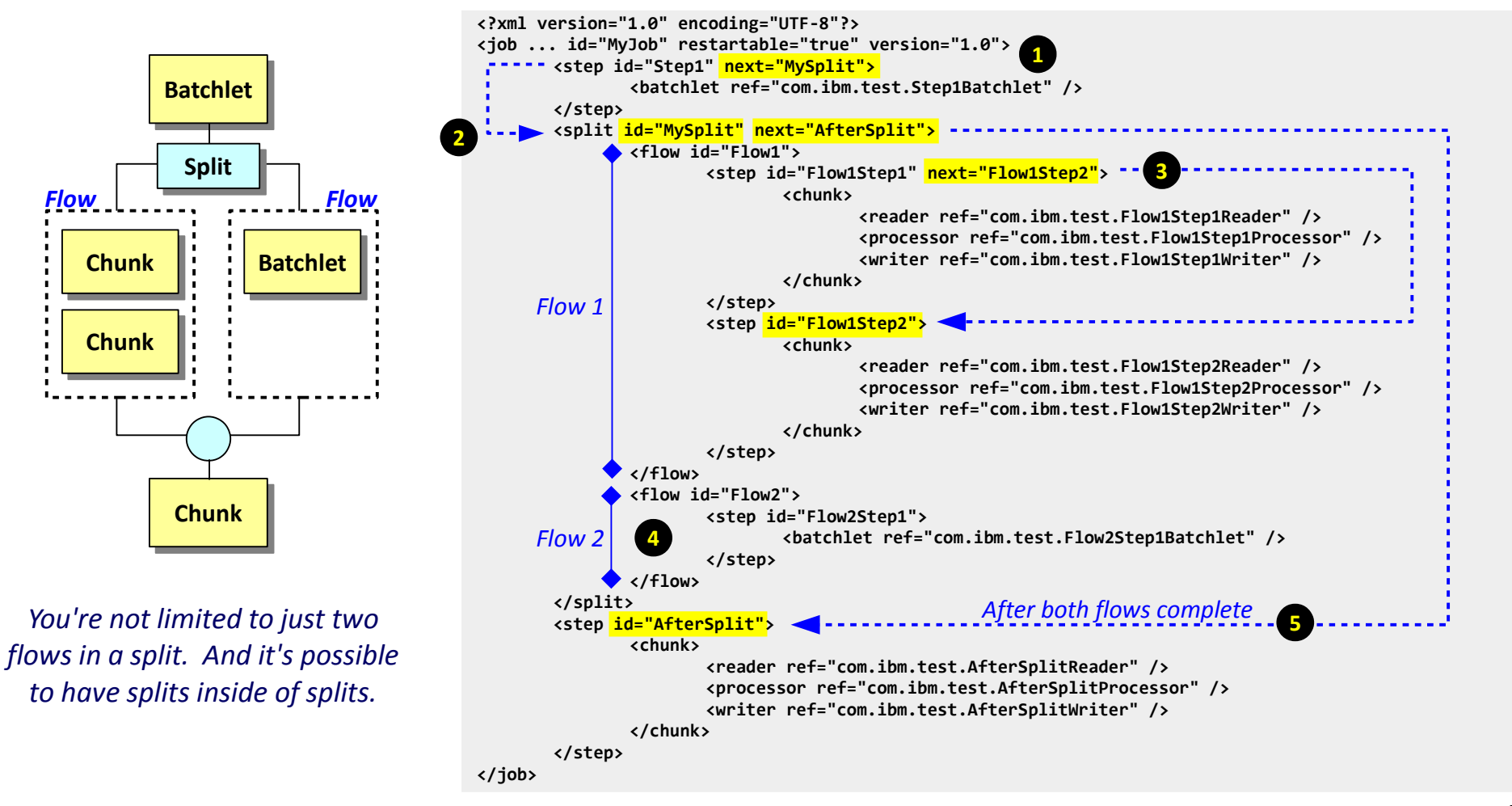

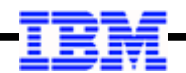

#### **"Listeners" – Job, Step, Chunk, ItemRead, ItemProcess, ItemWrite, Skip, and Retry**

**"Listeners" are callable interfaces behind which you may implement your own code to get control at various points in a job process: start of job, end of job, start of step, end of step, beginning of chunk, end of chunk, etc.**

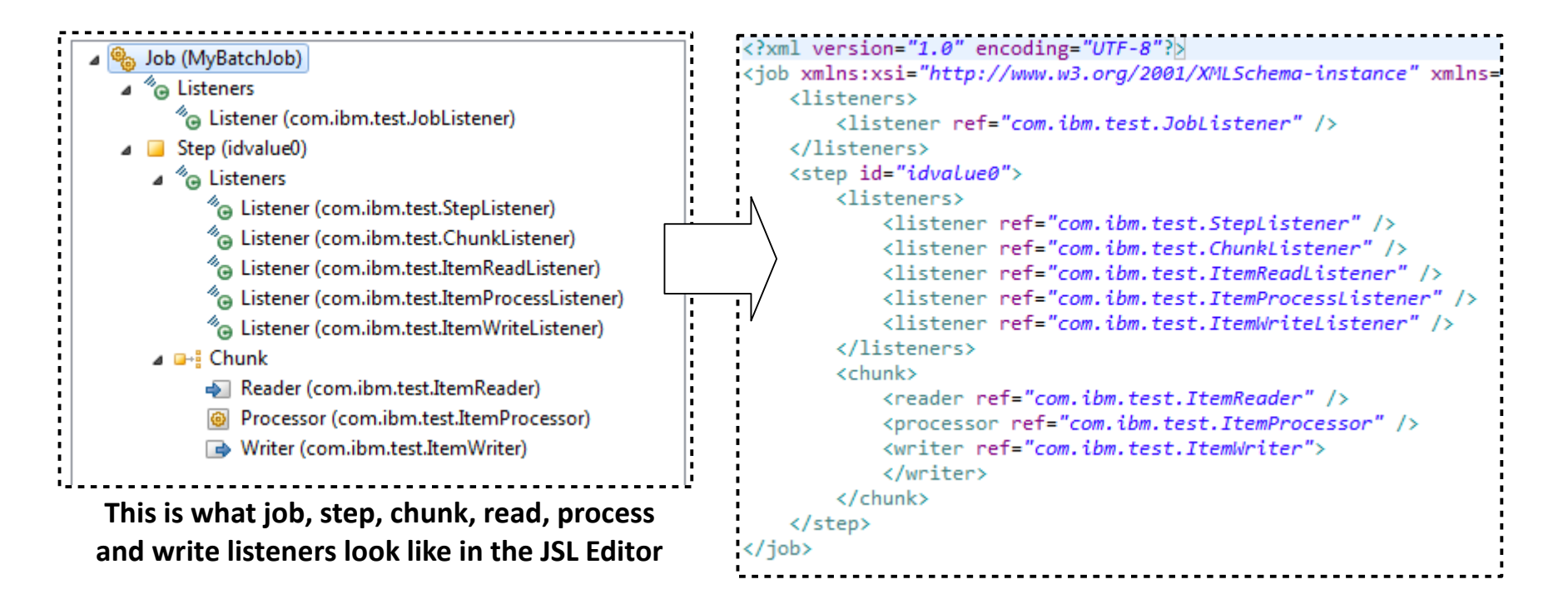

#### **Example: The Job Listener Generate Stub Code**

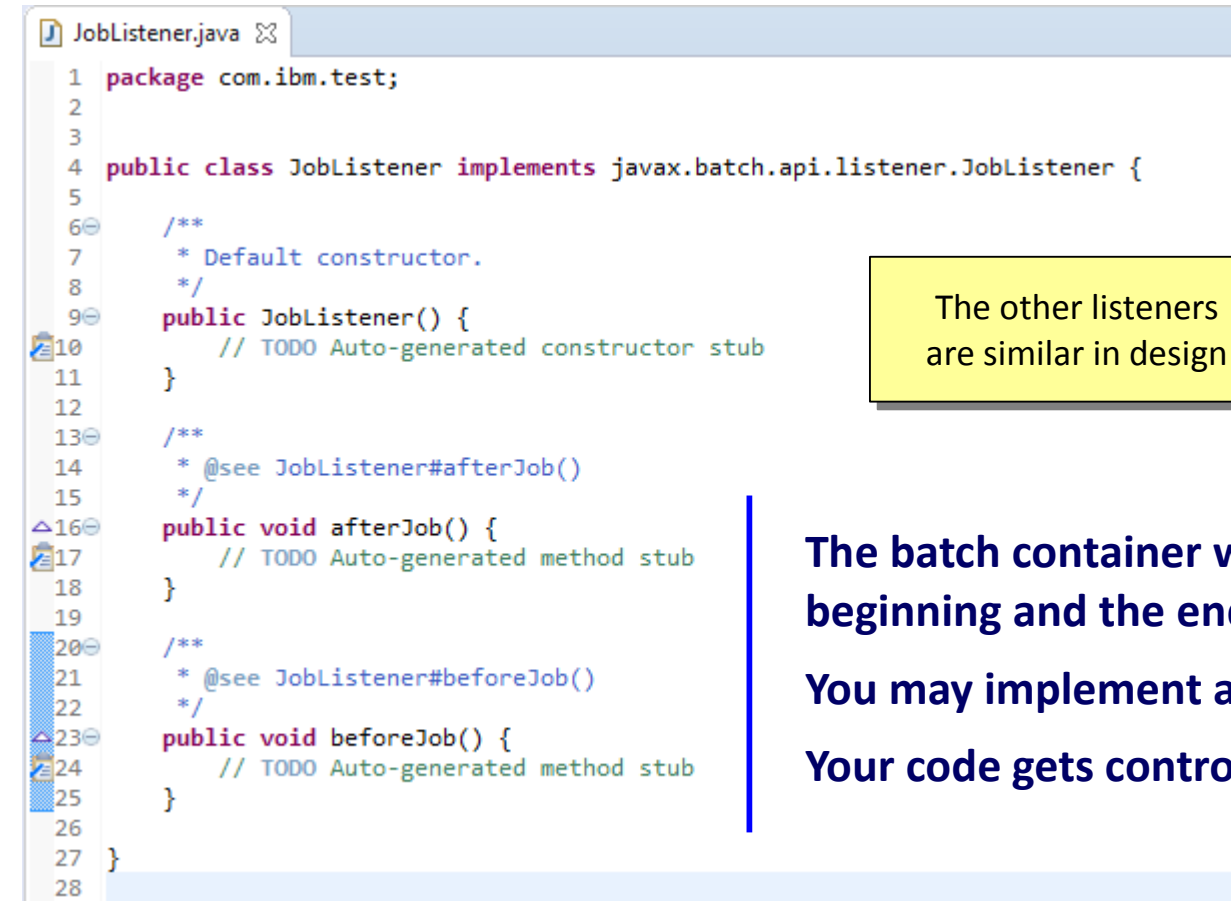

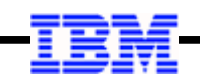

**The batch container will call these interfaces at the beginning and the end of the job You may implement any processing here that you wish. Your code gets control, does what it does, and returns**

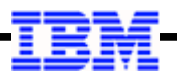

#### **Passing Parameters to the Batch Program**

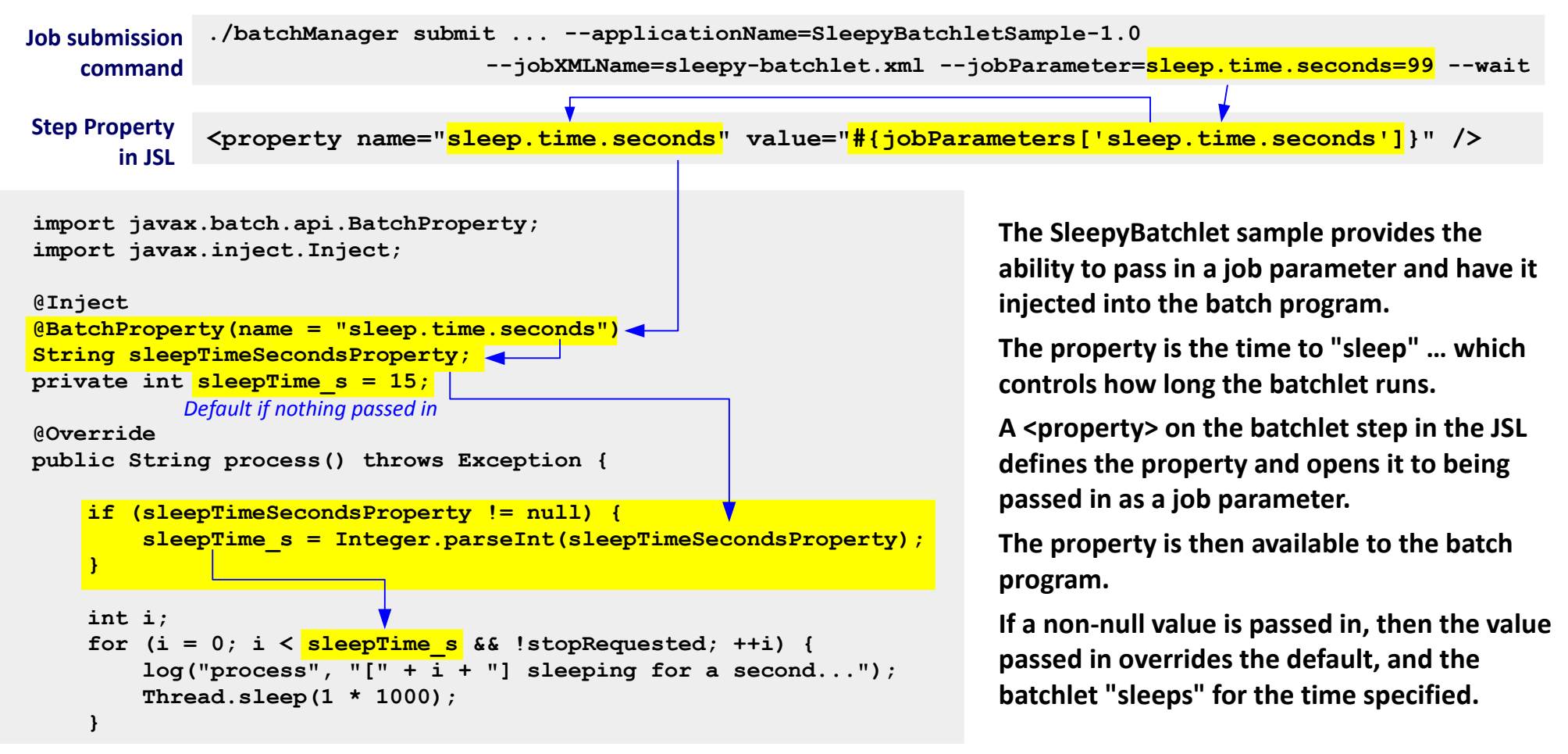

#### **Summary**

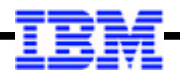

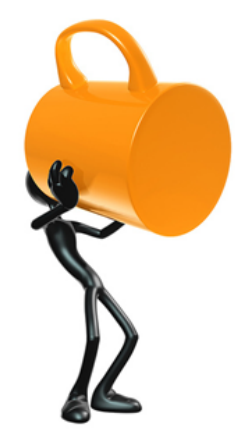

**This is a big topic, and our objective here was to provide an understanding of the essential framework**

**We did not get into actual Java coding, but we did highlight how the WDT tool generates the stub classes for you to complete.**

#### **The key things to take-away:**

- **Two programming models: batchlet and chunk**
- **Job orchestration is accomplished with Job Specification Language (JSL)**
- **Your job can be simple (one step) or sophisticated (splits and flows)**
- **You can pass parameters into jobs from job submission**

**A Techdoc to be aware of: "Understanding Java Batch (JSR-352)"**

**[http://www.ibm.com/support/techdocs/atsmastr.nsf/WebIndex/WP102706](http://www-03.ibm.com/support/techdocs/atsmastr.nsf/WebIndex/WP102706)**

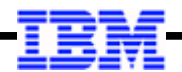

# *Screen Shots of JSL Editor*

*This illustrates how the "split and two flow" example is built*

#### **A Hypothetical Job We'll Use to Illustrate WDT and JSL Editor**

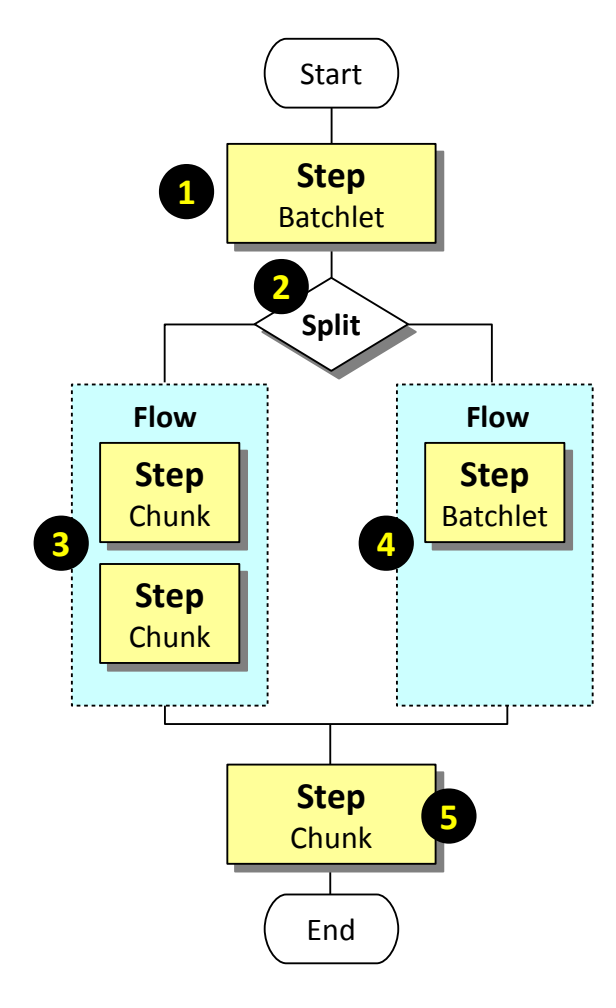

#### **1. Start with a batchlet step**

We start with a batchlet step for no reason other than it's relatively easy to illustrate.

#### **2. Start a split with two flows**

A split may contain only flows, not steps outside of a flow. So we'll create two flows under the split and populate those flows with steps.

#### **3. Flow with two steps, both chunk**

For this flow we'll show two steps in the flow. We'll make them both chunk steps for illustration.

#### **4. Flow with one step, which is a batchlet**

For the other flow we'll have only one step to show that scenario. We'll make it a batchlet just to show a flow can contain either chunk or batchlets.

#### **5. Finish with a final chunk step**

We'll bring the split together with a final chunk step. After that the job ends.

#### **We're not going to show Java coding. We're just going to show what it looks like to compose a job in the JSL editor, and use the generated JSL to explain the elements.**

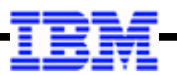

#### **Starting Out … Creating the Initial Step**

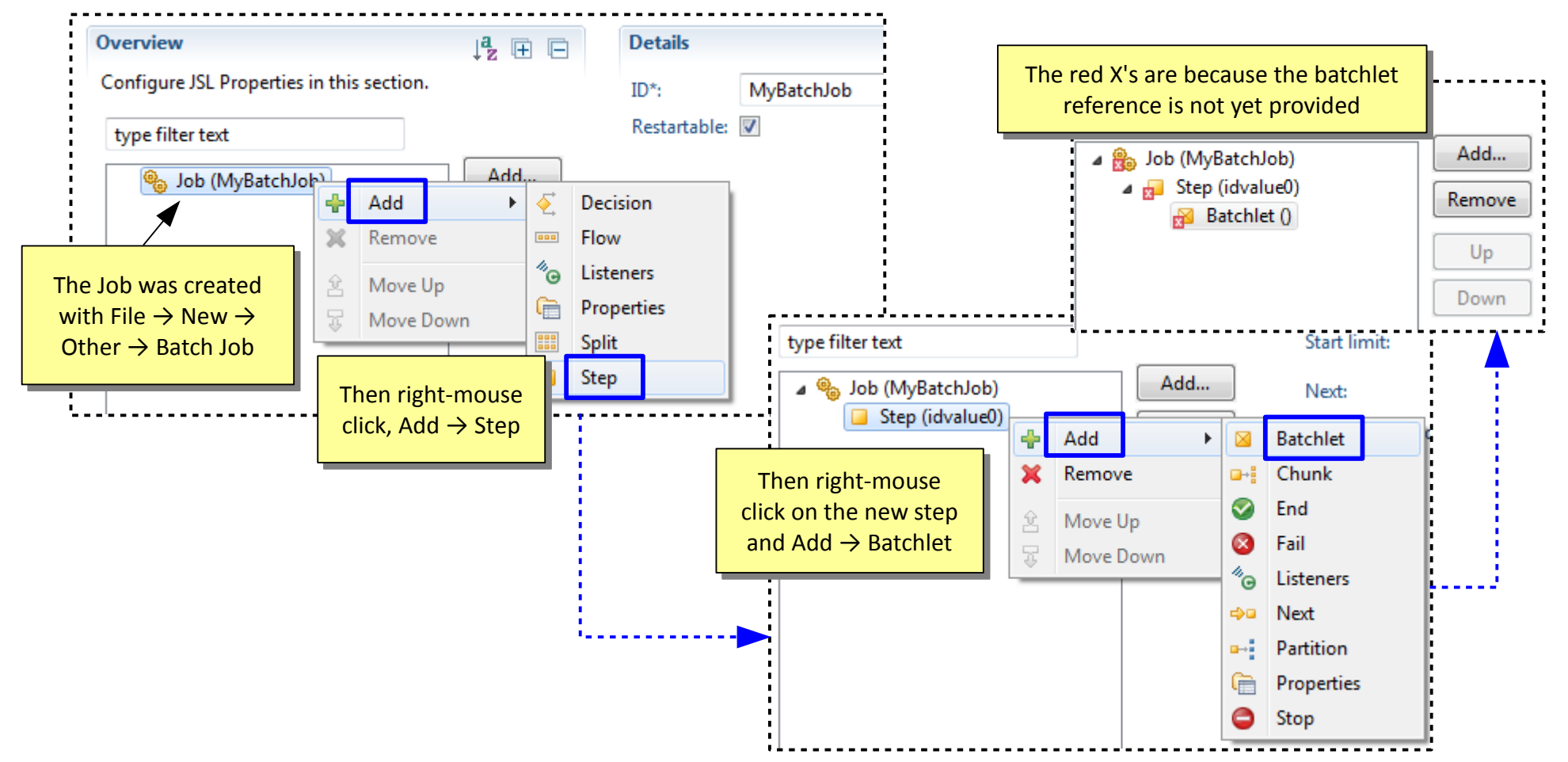

© 2017 IBM Corporation

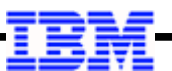

#### **Creating the Batchlet**

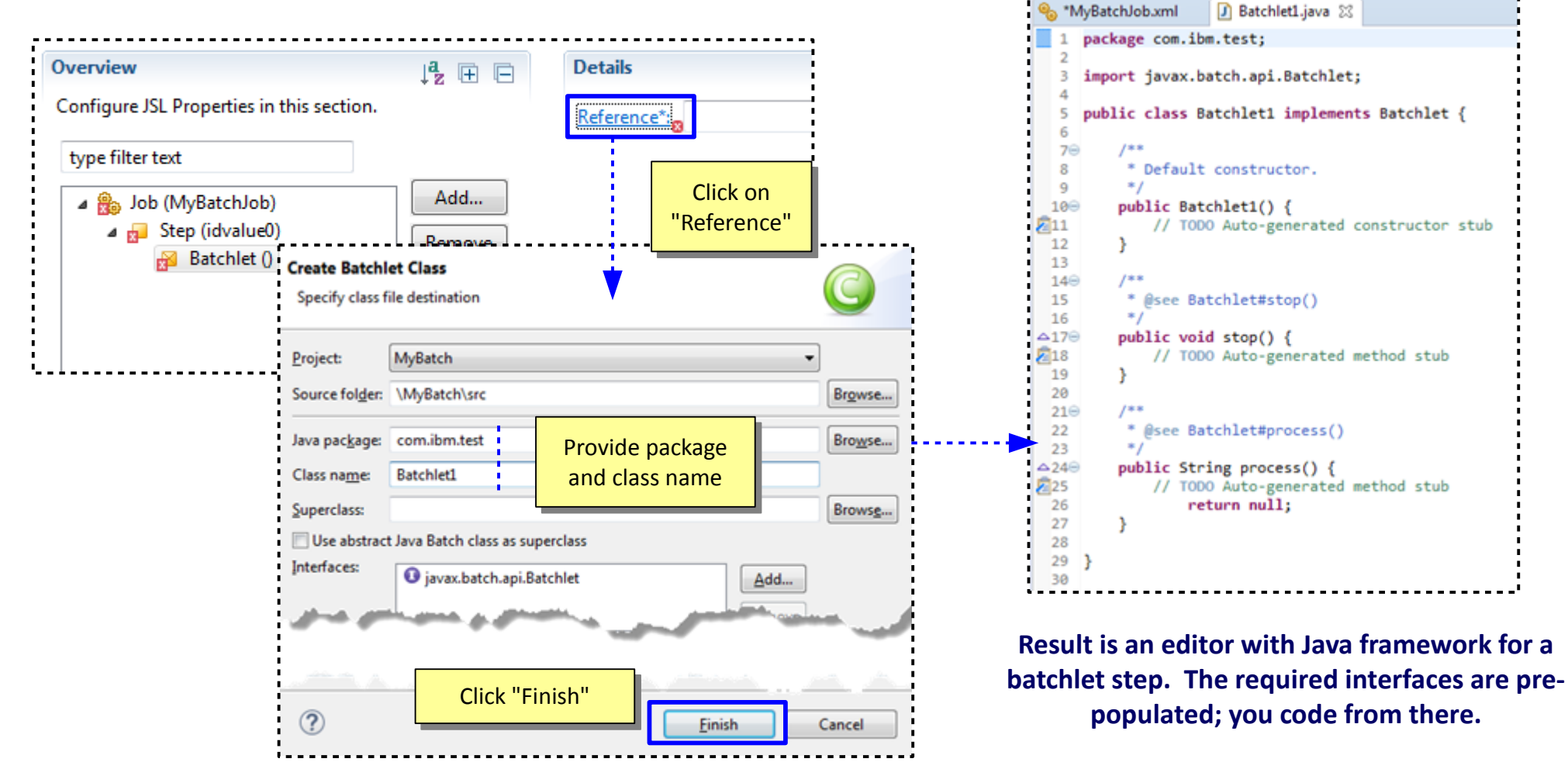

© 2017 IBM Corporation

**Create the split ...**

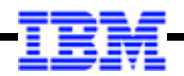

#### **Create the Split**

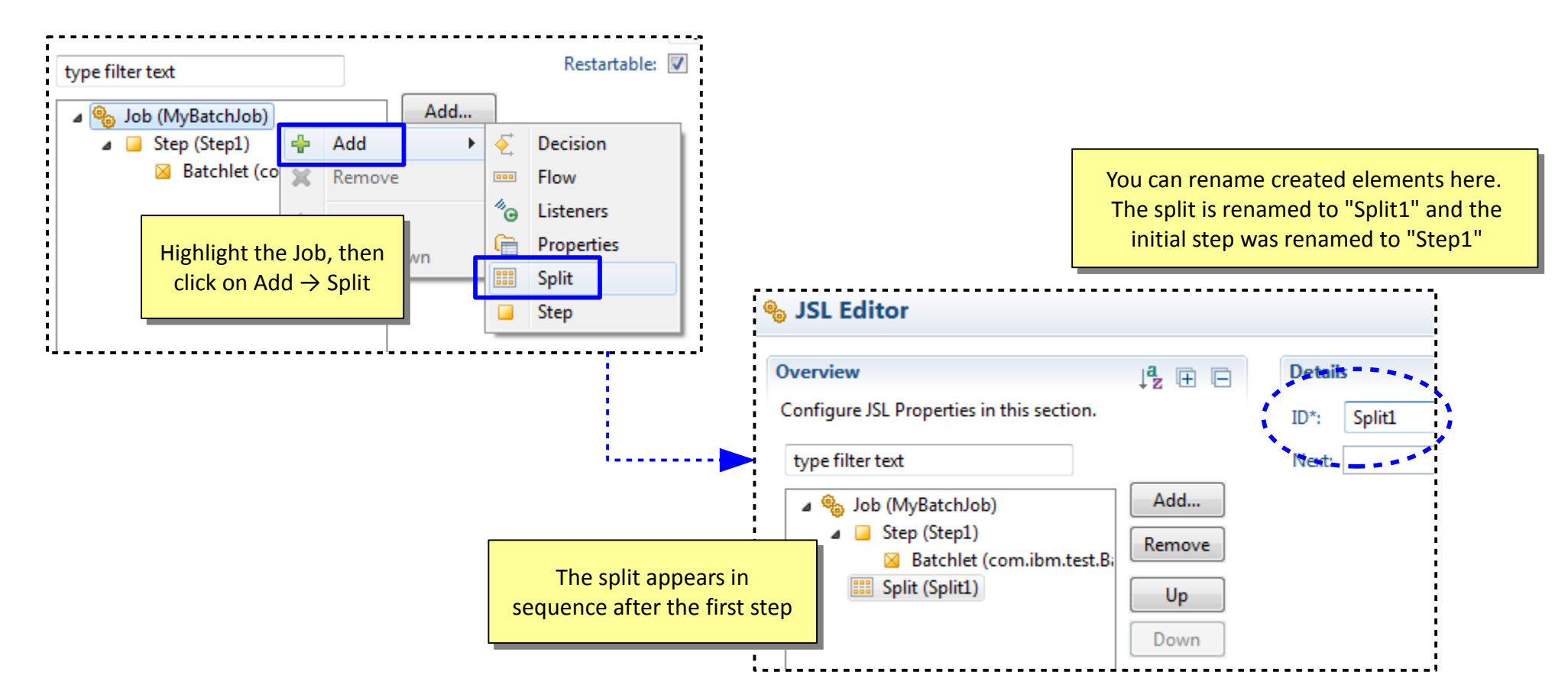

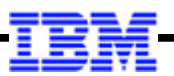

#### **Add Flows Under the Defined Split**

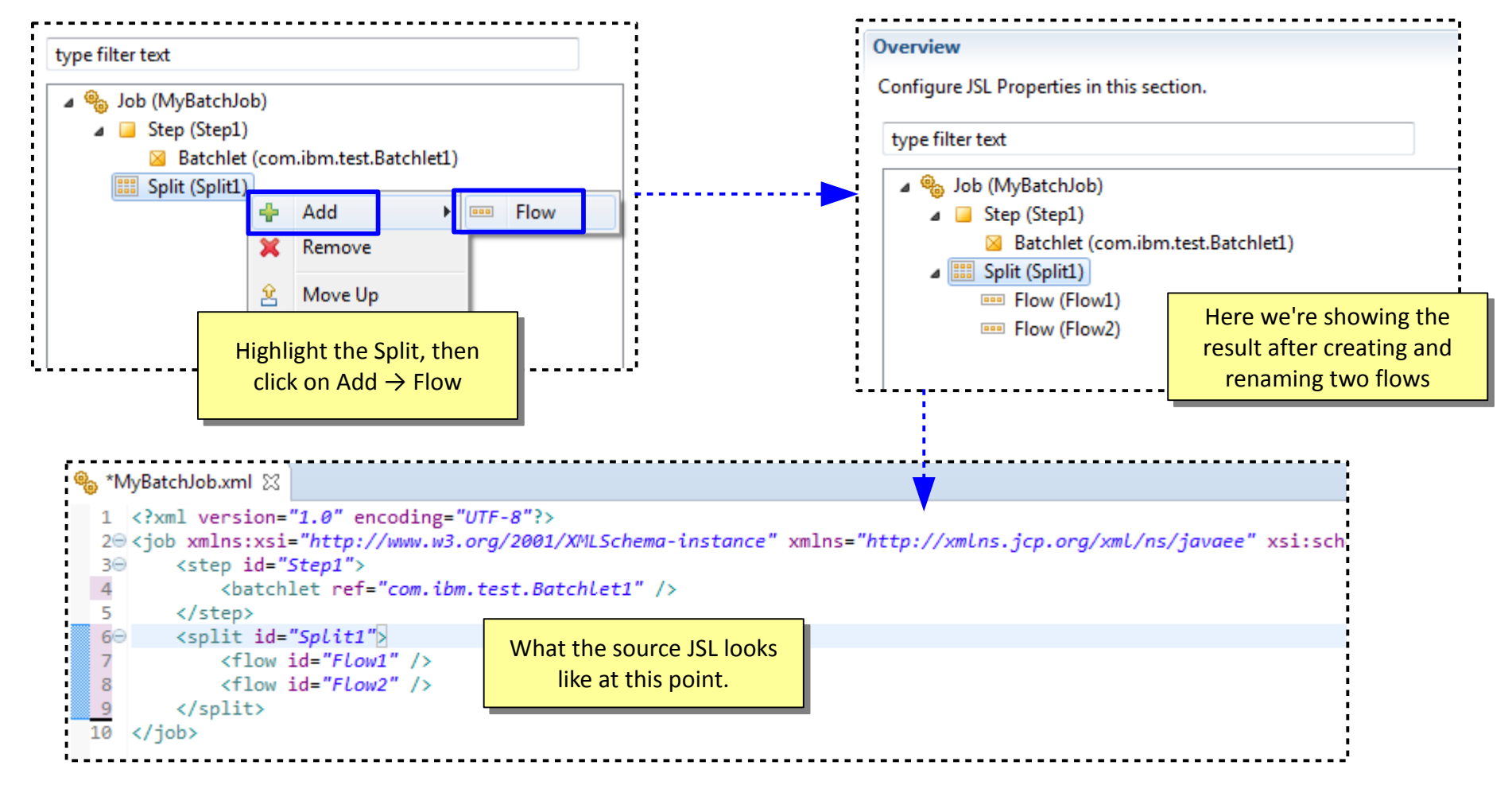

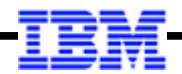

#### **Add Steps to the Flows**

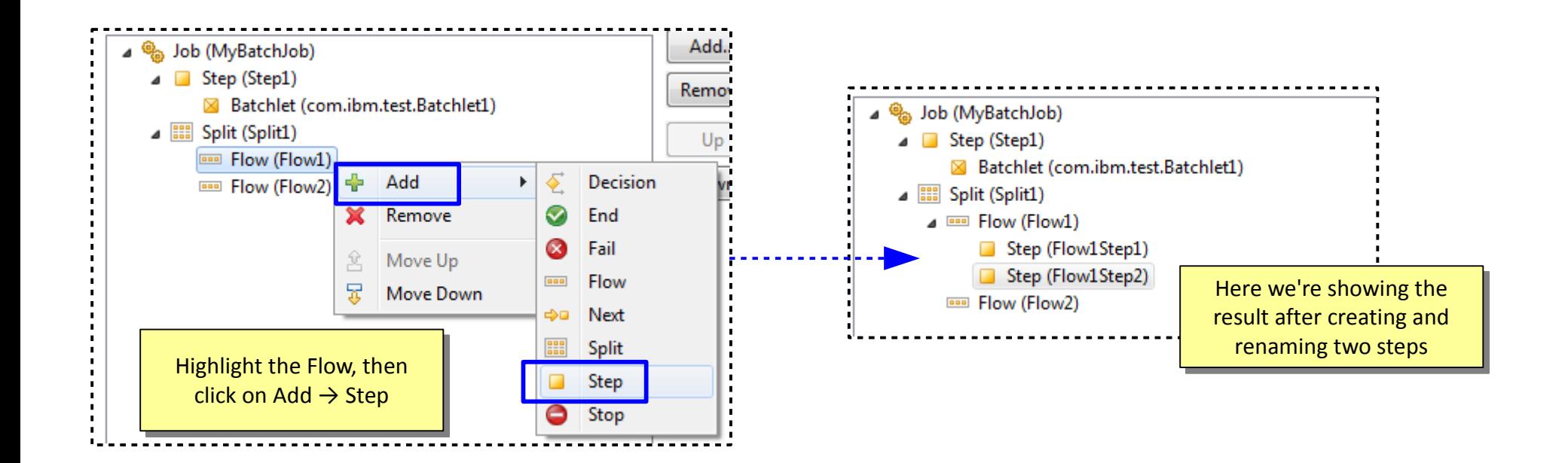

#### **Next … add a "chunk" under each of those steps**

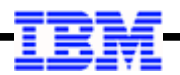

#### **Add Chunk to the First Step in the Flow**

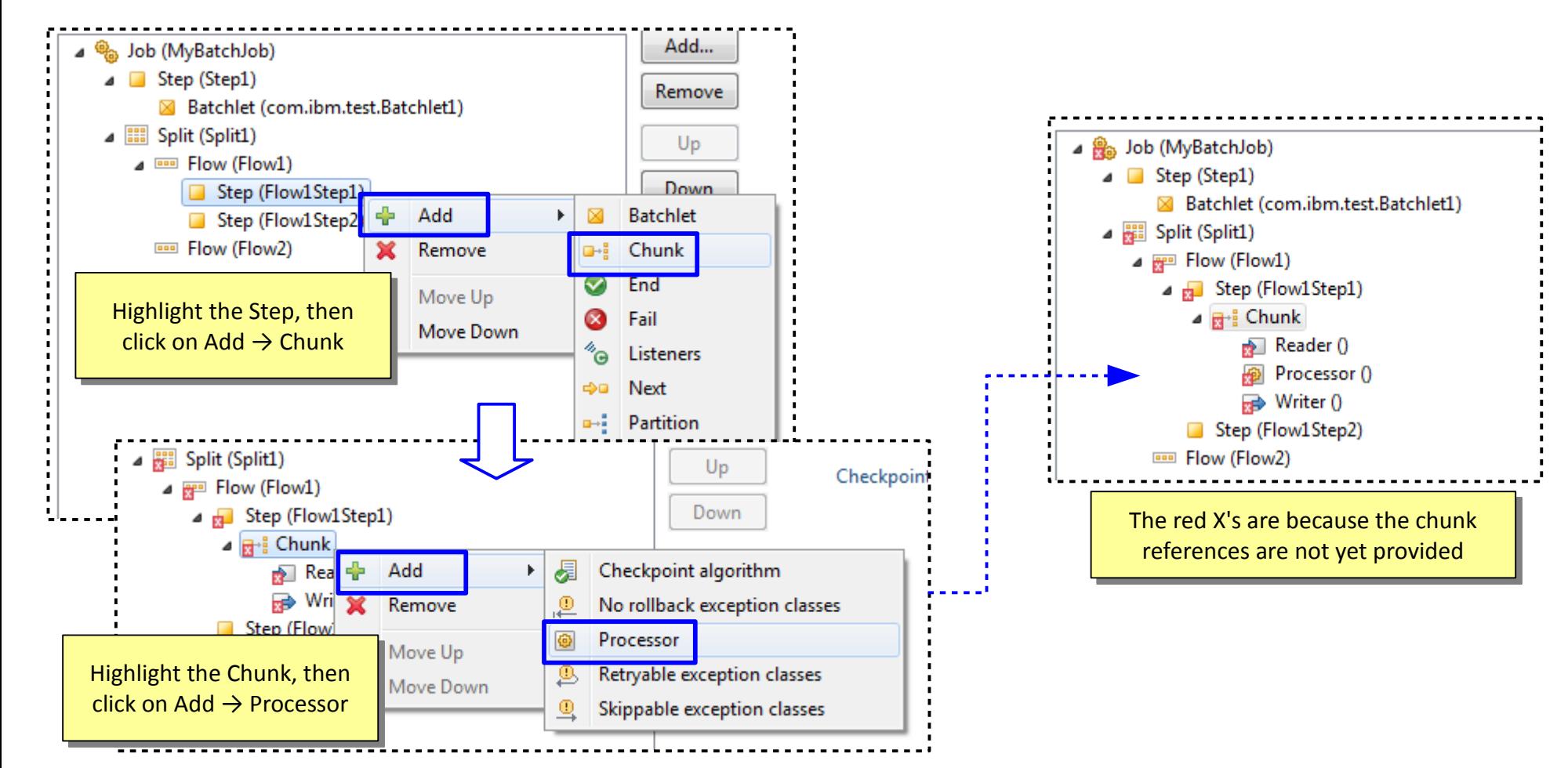

#### **Resolve the References for the ItemReader of the Chunk Step**

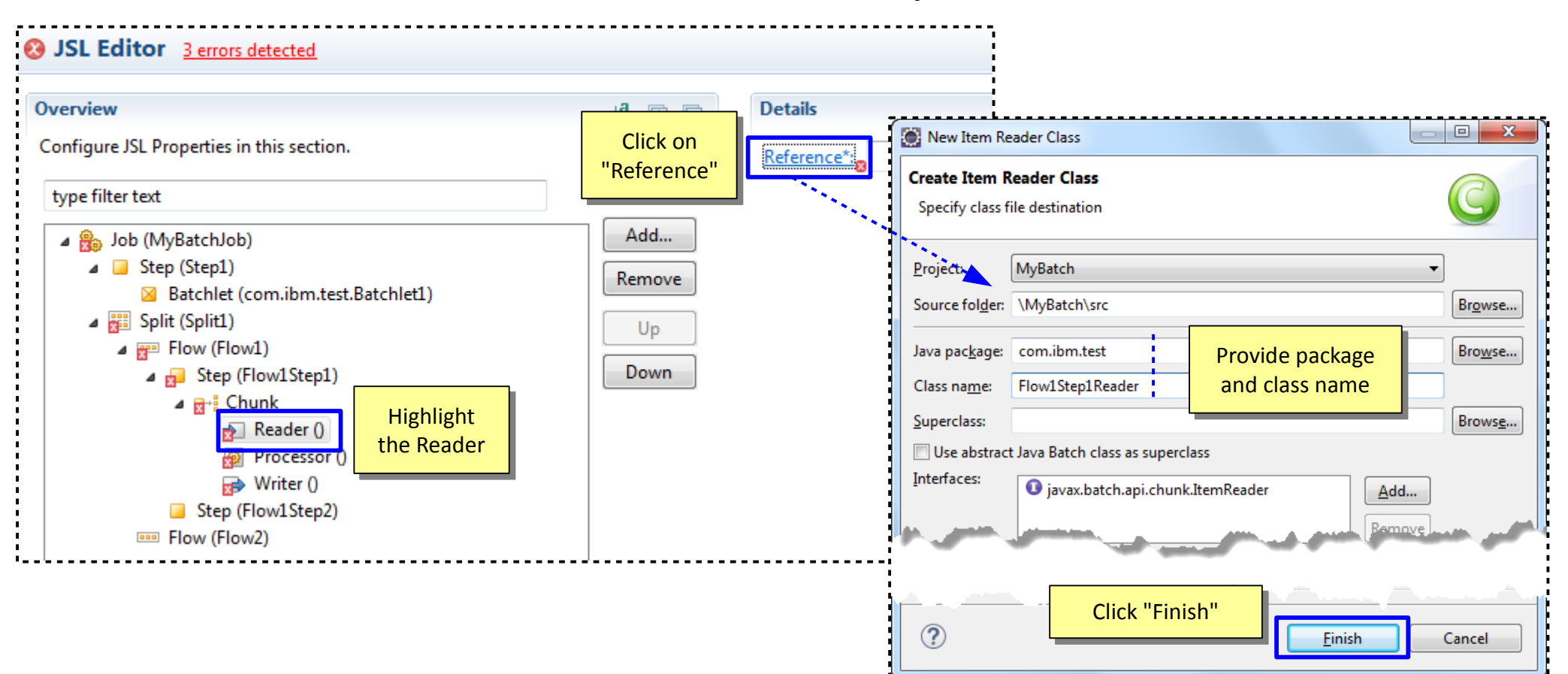

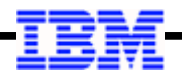

#### **Result: Generated Java for the ItemReader Class that Implements that Reader**

```
*MyBatchJob.xml
                    D Flow1Step1.java 23
     package com.ibm.test:
  \overline{2}30 import java.io.Serializable:
  6 public class Flow1Step1 implements ItemReader {
  \overline{7}8A)
           7 + 4* Default constructor.
  \mathbf{Q}10
 11 \odotpublic Flow1Step1() {
212
               // TODO Auto-generated constructor stub
 1314
          1*15\Theta16
           * @see ItemReader#readItem()
 17
           \ast /
\triangle 18\Thetapublic Object readItem() {
\sqrt{2}19// T0D0 Auto-generated method stub
 20
                   return null:
 21
 22
 23⊝
          1*824
           * @see ItemReader#open(Serializable)
 25
           *\triangle26<sup>e</sup>
          public void open(Serializable arg0) {
27// TODO Auto-generated method stub
 28
 29
 3001 + 831* @see ItemReader#close()
 32
           *\triangle 33\Thetapublic void close() {
A<sub>34</sub>
               // TODO Auto-generated method stub
 35
 36
 37<sup>°</sup>1*838
           * @see ItemReader#checkpointInfo()
 39
           *\triangle 40public Serializable checkpointInfo() {
F_{41}// TODO Auto-generated method stub
 42
                   return null:
 43
 14
```
**Result is an editor with Java framework for a ItemReader class. The required interfaces are pre-populated; you code from there.**

#### **Do the same for ItemProcessor and ItemWriter. Result:**

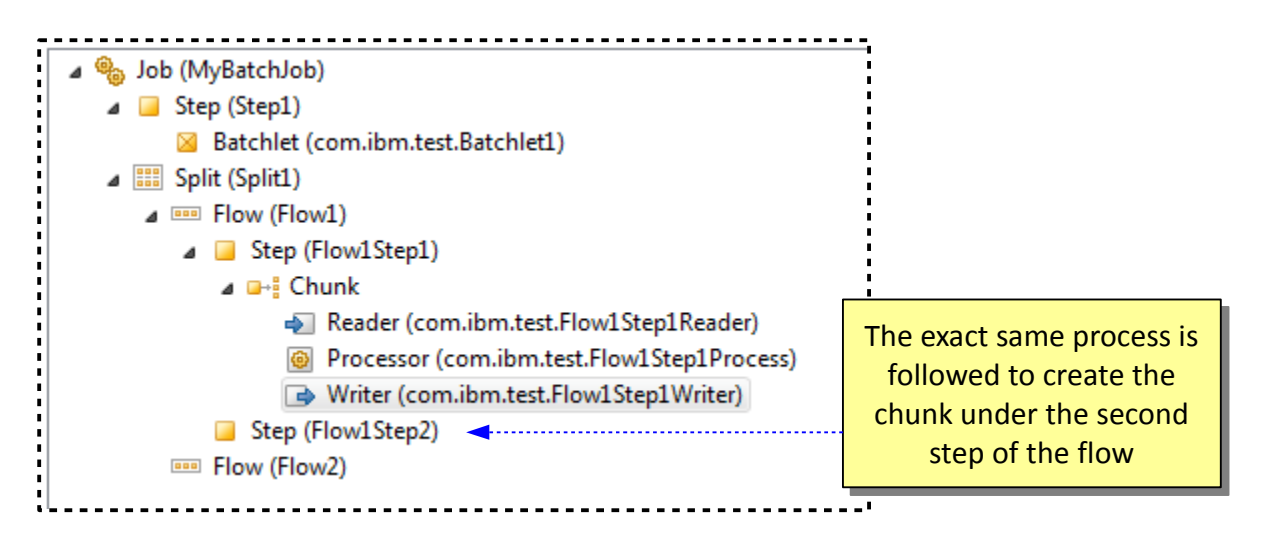

#### **Add Chunk to Second Step in the Flow and Resolve the References**

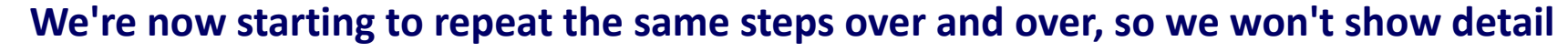

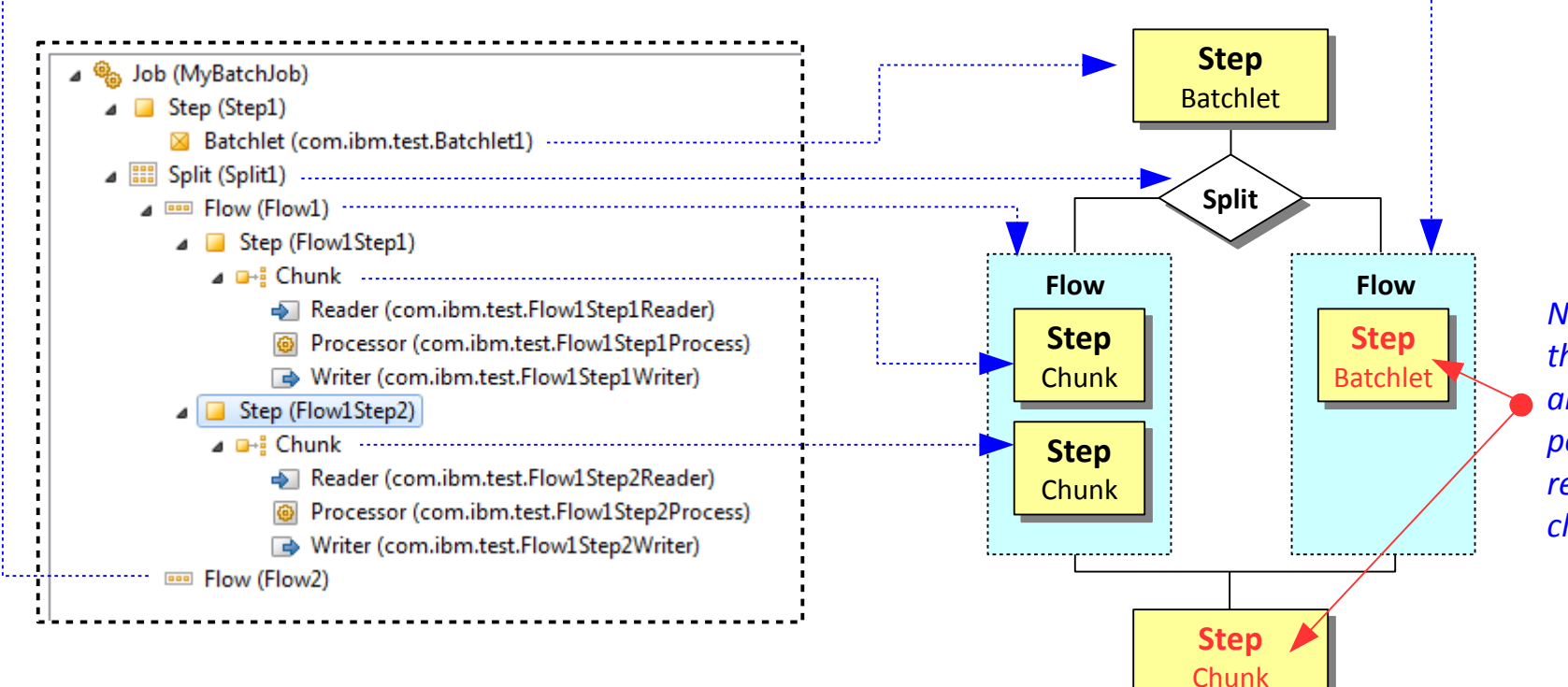

*Not yet completed, but the process is as we've already illustrated: just point and click and resolving package and class references*

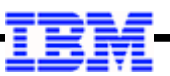

#### **Add "Next" References so Flow Through Job Specified in the JSL**

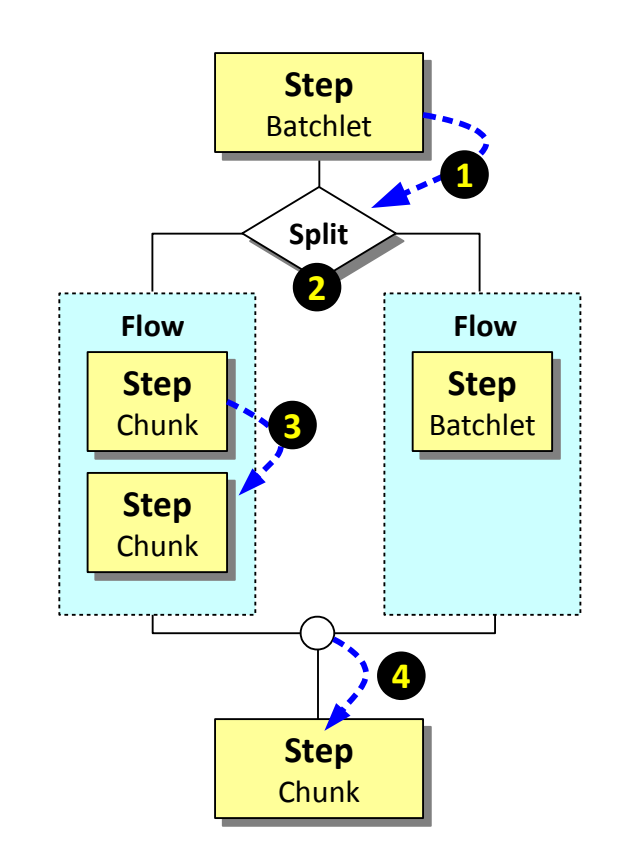

#### **1. Set "Next" on Step1 to Indicate "Split1"**

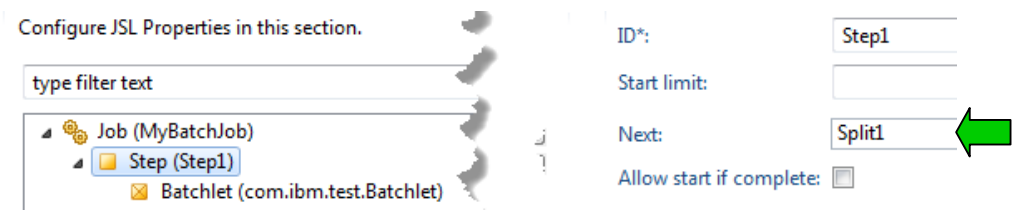

#### **2. Split will go down each defined flow in the split**

You *do* define a "Next" on the Split, but not to the flows. You define "Next" to indicate where to go *after the split comes back together*. See #4 below.

#### **3. Set "Next" on Flow1Step1 to Indicate "Flow1Step2"**

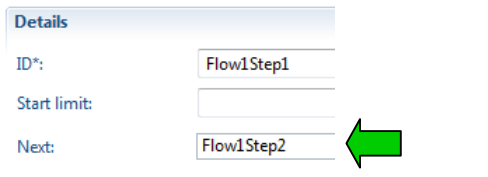

#### **4. Set "Next" on split to go to "FinalStep"**

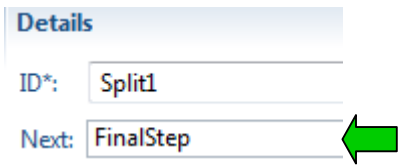

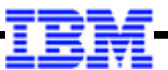

#### **All the Steps, Splits and Flows … and the Generated JSL**

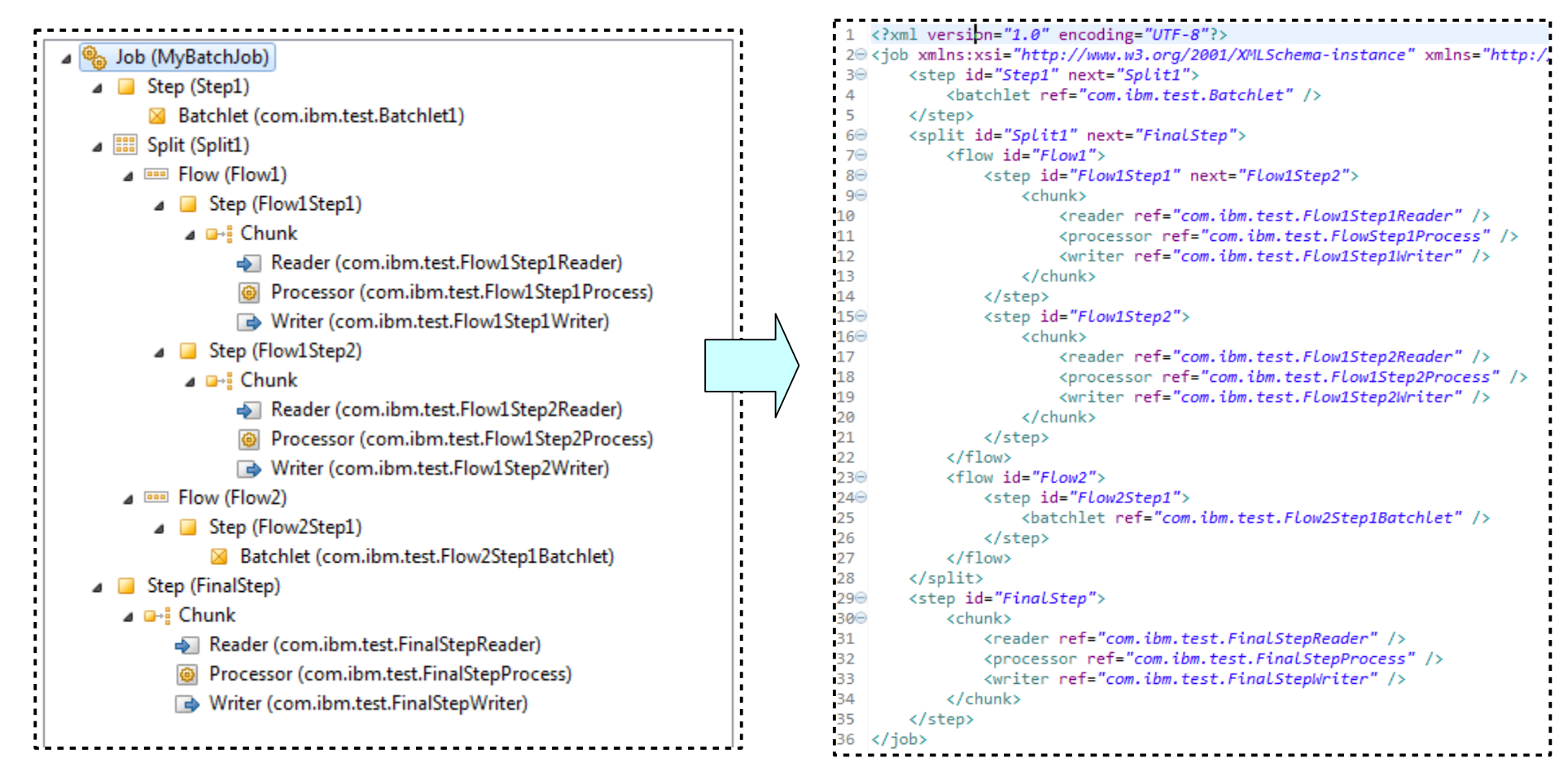